# **MT44**

# **Analyse Numérique** & **Splines**

**Frédéric Holweck**

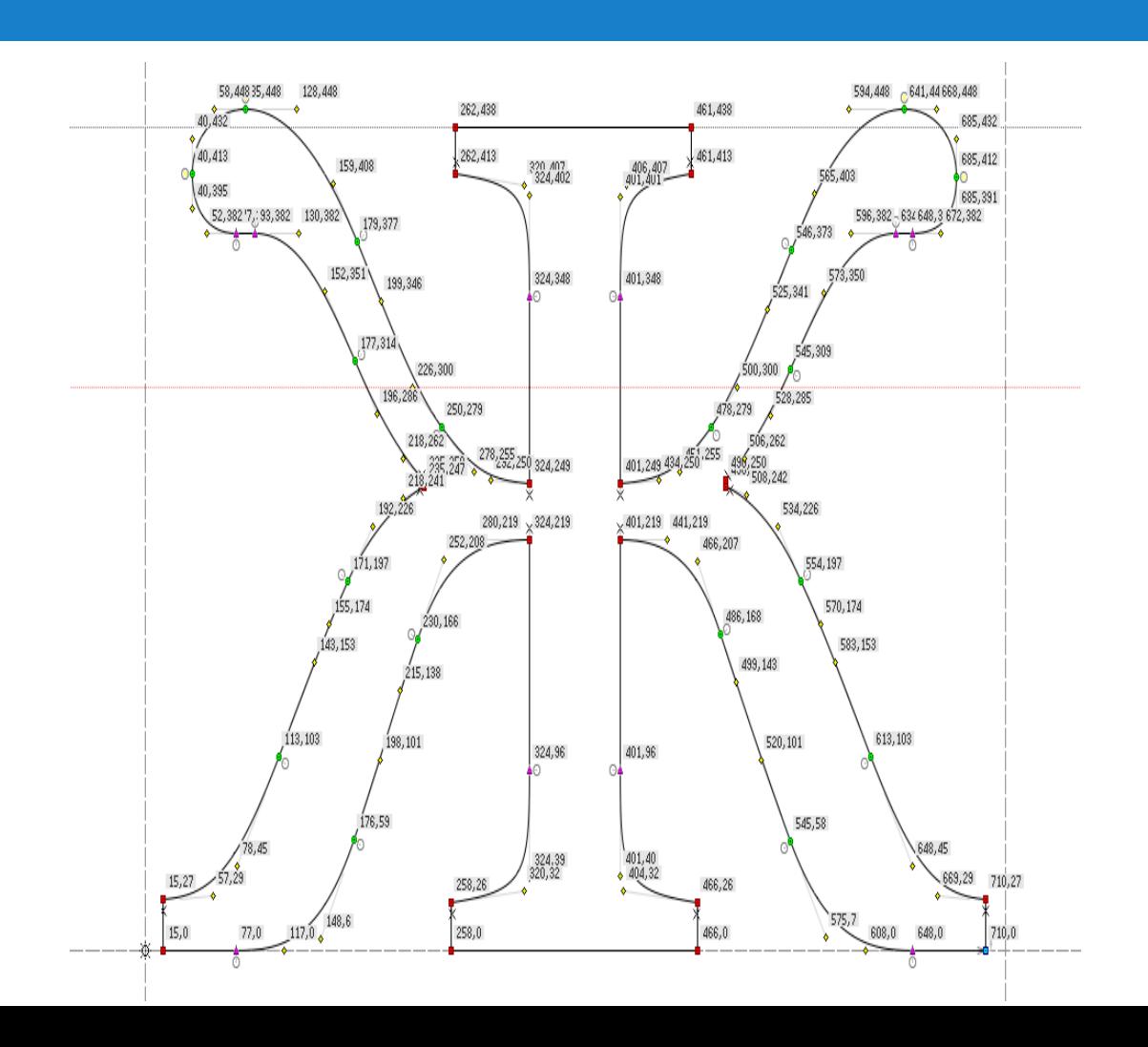

# **Avant-propos**

Ces notes de cours sont un outil de travail et doivent être utilisées comme telles. Elles contiennent les énoncés et résultats qui seront présentés, expliqués, démontrés en cours mais également des exercices et des exemples pour vous amener à réfléchir de manière active aux concepts introduits. Les notes seront utilisables en cours, TD, TP et aux examens. Ce document n'est pas un résumé de cours qui doit seulement être utilisé le jour de l'examen, il a été conçu pour vous accompagner tout au long de l'UV. Pour profiter de cet enseignement il nous paraît donc important que vous vous accapariez ce document en l'annotant, le complétant ou encore mieux en nous faisant part de vos remarques  $^1$  $^1$ .

D'une manière plus générale, les mathématiques sont une matière vivante dont l'apprentissage et la découverte doit se faire de manière active. Ca commence avec le cours, qui n'est pas une leçon de chose, mais le lieu où les concepts sont introduits, discutés et s'articulent pour faire sens. Le TD évidemment est un moment privilégié pour comprendre et manipuler les notions. Enfin la clé voute est la séance de TP, qui n'a rien d'une séance illustrative, mais est l'endroit où vous pourrez, en autonomie, pétrir ces concepts et les soumettre à votre inventivité.

Ce polycopié de cours a été rédigé au fil des ans à plusieurs mains par les responsables successifs du cours : Jean-Noël Martin, Jérôme Bastien, Frédéric Holweck. On retrouvera une partie de ce contenu (mais bien d'autres chose également!) dans les deux ouvrages suivants disponibles à la bibliothéque de l'UTBM :

- Jérôme Bastien et Jean-Noël Martin. *Introduction à l'analyse numérique : applications sous Matlab : cours et exercices corrigés*. Dunod, 2003.
- Frédéric Holweck et Jean-Noël Martin. *Géométries pour l'ingénieur*. Ellipses, 2013.

La forme du polycopié doit beaucoup aux packages LAT<sub>EX</sub> développés par Alexis Flesh.

Ce semestre les enseignants de l'UV sont : Frédéric Holweck (CM), Lorenzo Taddei (TD) et Abdeljalil Abbas-Turki (TP). Pour nous joindre prenom.nom@utbm.fr.

<span id="page-2-0"></span><sup>1.</sup> Et faire ainsi profiter de votre sagacité les futurs étudiants!

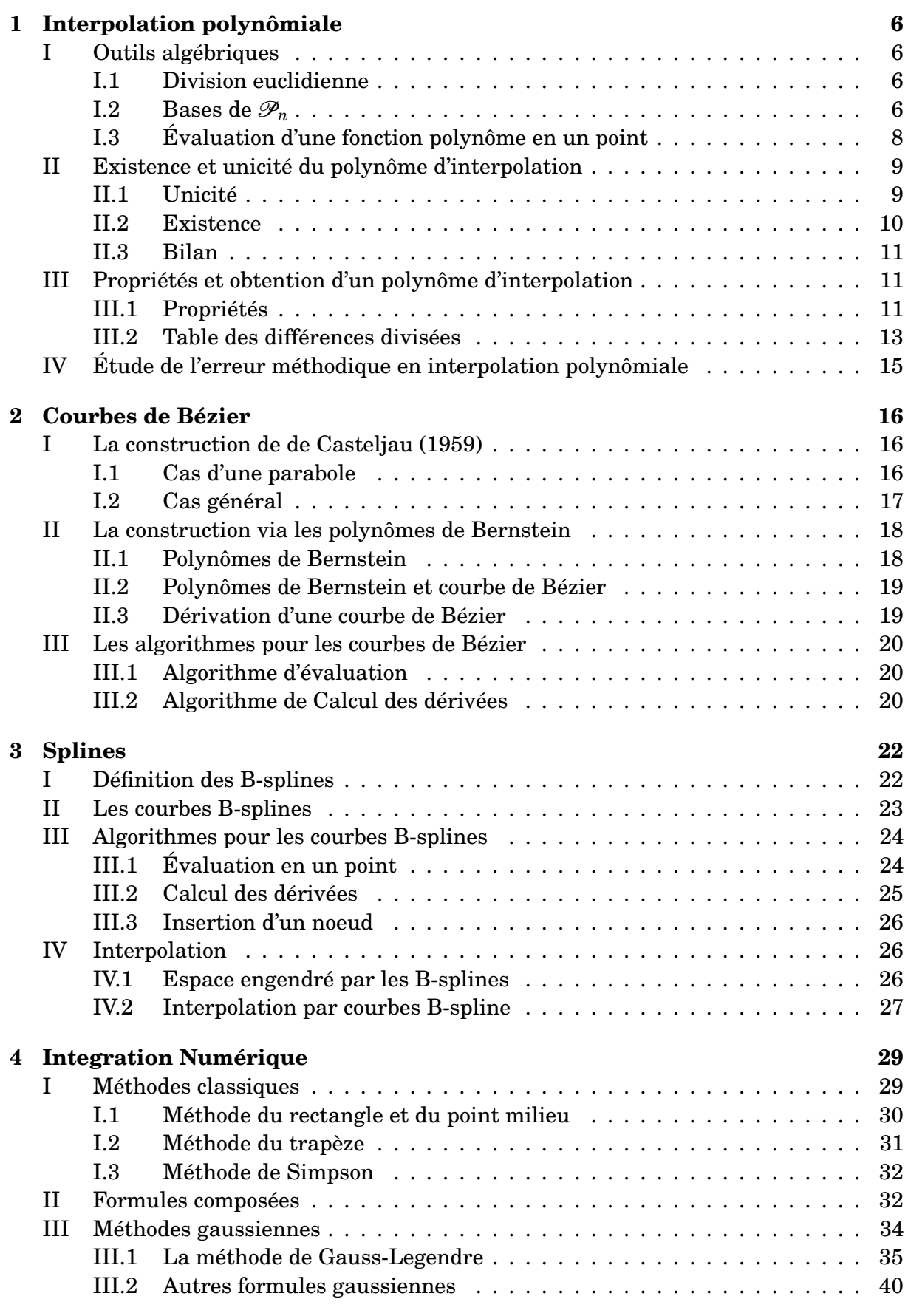

# $1 \ 2 \ 3 \ 4 \ 5$  $1 \ 2 \ 3 \ 4 \ 5$  $1 \ 2 \ 3 \ 4 \ 5$  $1 \ 2 \ 3 \ 4 \ 5$  $1 \ 2 \ 3 \ 4 \ 5$  $1 \ 2 \ 3 \ 4 \ 5$  $1 \ 2 \ 3 \ 4 \ 5$  $1 \ 2 \ 3 \ 4 \ 5$  $1 \ 2 \ 3 \ 4 \ 5$

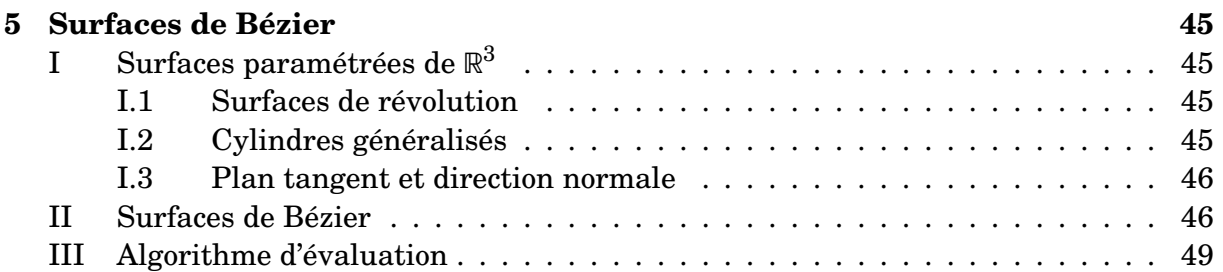

# $1 \ 2 \ 3 \ 4 \ 5$  $1 \ 2 \ 3 \ 4 \ 5$  $1 \ 2 \ 3 \ 4 \ 5$  $1 \ 2 \ 3 \ 4 \ 5$  $1 \ 2 \ 3 \ 4 \ 5$  $1 \ 2 \ 3 \ 4 \ 5$  $1 \ 2 \ 3 \ 4 \ 5$  $1 \ 2 \ 3 \ 4 \ 5$  $1 \ 2 \ 3 \ 4 \ 5$

<span id="page-5-0"></span>Le problème central de ce chapitre est le suivant : étant données des valeurs fonctions d'un temps  $t, (t_0, y_0),..., (t_n, y_n)$  peut-on construire un objet mathématique "simple" tel que  $p(t_i) = y_i$  ? S'en suit une question naturelle : quelle erreur commet-on pour  $t \neq t_i$ lorsqu'on utilise *p* pour estimer la fonction inconnue *f* ?

# <span id="page-5-1"></span>**I Outils algébriques**

On considère l'espace vectoriel réel des fonctions polynômes à coefficients réels, noté  $\mathscr{P}$ , dont on rappelle qu'il est de dimension infinie.

On note  $\mathcal{P}_n$  ( $n \in \mathbb{N}$ ) le sous-espace de  $\mathcal P$  constitué des fonctions nulle (notée  $\omega$ ) ou de degré au plus *n*; on a dim $(\mathcal{P}_n) = n + 1$ .

#### <span id="page-5-2"></span>**I.1 Division euclidienne**

**Théorème 1.1**

Etant donné deux fonctions *a* et *b* de  $\mathscr P$ , sachant  $b \neq \omega$ , il existe un couple unique (*q*, *r*) de fonctions polynômes tel que :

 $∀x ∈ ℝ$   $a(x) = b(x)q(x) + r(x)$  avec  $(r = ω$  ou deg(*r*) < deg(*b*)) (1.1)

**Remarque 1.** Ce théorème provient d'une propriété profonde de N, son bon ordre.

#### **Corollaire 1.2**

Etant donné une fonction polynôme  $p$  de  $\mathscr{P}$ , un réel  $\alpha$  est racine de  $p$  (ou zéro de *p*) ssi on peut écrire :

$$
\forall x \in \mathbb{R} \qquad p(x) = (x - a)q(x) \tag{1.2}
$$

#### <span id="page-5-3"></span>**I.2** Bases de  $\mathscr{P}_n$

L'objet de ce paragraphe est de rappeler que  $\mathcal{P}_n$  peut être rapporté à plusieurs bases (on cite ici quelques classiques...) mais que le choix de l'une ou l'autre de celles-ci a une forte influence sur la qualité du calcul numérique d'évaluation en un réel donné.

<span id="page-5-4"></span>Pour des raisons de cardinalité et de dimension d'espaces vectoriels, il suffira d'établir que les familles considérées sont libres dans  $\mathscr{P}_n$ .

#### **Proposition 1.3**

On considère la famille  $(f_i)_{0 \le i \le n}$  des fonctions polynômes de  $\mathcal{P}_n$  définies ∀*i* ∈ {0,...,*n*} par :

$$
f_i(x) = x^i, \forall x \in \mathbb{R} \tag{1.3}
$$

<span id="page-5-5"></span>alors  $(f_i)_{0 \leq i \leq n}$  forme base de  $\mathscr{P}_n$ .

#### **Proposition 1.4**

Soit *c* (comme centre...) un réel quelconque. On considère la famille  $(g_i)_{0 \leq i \leq n}$  des fonctions polynômes de  $\mathcal{P}_n$  définies  $\forall i \in \{0, ..., n\}$  par :

$$
g_i(x) = (x - c)^i, \forall x \in \mathbb{R}
$$
 (1.4)

alors  $(g_i)_{0 \leq i \leq n}$  forme base de  $\mathscr{P}_n$ .

#### <span id="page-6-1"></span>**Proposition 1.5**

Soit  $c_1, ..., c_n$  *n* réels quelconques. On considère la famille  $(h_i)_{0 \le i \le n}$  des fonctions polynômes de  $\mathcal{P}_n$  définies  $\forall i \in \{0, ..., n\}$  par :

$$
h_i(x) = \prod_{j=1}^i (x - c_j), \forall x \in \mathbb{R}
$$
 (1.5)

avec la convention valide pour la suite  $\prod_{j=1}^0 (x-c_j)$  = 1. Alors  $(h_i)_{0\leq i\leq n}$  forme base de  $\mathscr{P}_n$ .

**Remarque 2.** Lorsque une fonction polynôme *p* sera écrite dans cette base, on dira qu'on connaît  $p$  par son écriture de Newton  $^1$  $^1$  relative aux centres  $c_1,...,c_n$  ; si ceux-ci changent, la base change en général, donc l'écriture de *p* également.

1 Montrer que les propositions [1.3](#page-5-4) et [1.4](#page-5-5) se déduisent de la proposition [1.5.](#page-6-1)

- 2
	- **a**. Calcul dans la base canonique
		- **i**. Déterminer les coefficients  $\alpha$  et  $\beta$  du polynômes  $p(x) = \alpha x + \beta$  tel que

$$
p(6000) = \frac{1}{3}
$$
  
 
$$
p(6001) = -\frac{2}{3}
$$
 (1.6)

- **ii**. Évaluer numériquement les constantes  $\alpha$  et  $\beta$  (10 chiffres significatifs).
- **iii**. Avec ces valeur numérique de *α* et *β* évaluer numériquement (même précision) *p*(6000) et *p*(6001). Comparez avec les valeurs exactes. Conclure
- **b**. Calcul dans la base de Newton
	- **i**. Déterminer les coefficients  $a_0$  et  $a_1$  de sorte que  $p(x) = a_0 + a_1(x − 6000)$  (on dit que *p*(*x*) est sous la forme de Newton).

<span id="page-6-0"></span><sup>1.</sup> Isaac Newton (1642-1727) naît l'année de la mort de Galilée...Lorsqu'il a 23 ans, une épidémie de peste frappe sa région; les autorités renvoient étudiants et enseignants de son université à la maison, pour tenter d'enrayer la progression du mal. Lors de cette année de repos forcé, appelée plus tard "l'année merveilleuse!", Newton... voit un grand nombre des résultats qu'il mettra le reste de sa vie à établir ! On pourra lire l'ouvrage "Newton et la mécanique céleste" de JP Maury Découvertes Gallimard.

- **ii**. Évaluer numériquement les constantes  $a_0$  et  $a_1$  (toujours avec la même précision).
- iii. En utilisant les valeurs approchées de  $a_0$  et  $a_1$  évaluer numériquement  $p(6000)$ et *p*(6001) et comparer les résultats avec les valeurs exactes et celles obtenues à la question **1**.

#### <span id="page-7-0"></span>**I.3 Évaluation d'une fonction polynôme en un point**

On donne une fonction polynôme  $p$  de  $\mathcal{P}_n$  par son écriture de Newton relative aux centres *c*1,..., *cn*. Ainsi on peut écrire :

$$
\forall x \in \mathbb{R} \qquad p(x) = a_0 + a_1(x - c_1) + \dots + a_n(x - c_1) \dots (x - c_n) \tag{1.7}
$$

<span id="page-7-2"></span>**Algorithme 1** Algorithme d'évaluation de *p* en *t eval horner*(*n*,*a*,*c*,*t* → *val*,*a*') **entrée :**

*n* : entier naturel représentant le degré de *p* ;

*a* : vecteur de *n*+1 réels désignant les coefficients de *p* dans la base considérée, donc  $a(i) = a_i$  pour tout *i* de {0,...,*n*} ;

 $c$  : vecteur de *n* réels désignant les centres considérés, donc  $c(i) = c_i$  pour tout *i* de {1,...,*n*} ;

*t* : réel en lequel on évalue *p* ;

#### **sortie :**

 $val$  : réel défini par  $val = p(t)$ ;

*a* 0 : vecteur de *n*+1 réels, dont la signification profonde et l'utilité seront saisies dans le théorème [1.7](#page-7-1)

#### **Début de corps**

 $a'(n) \longleftarrow a(n)$ **pour** *i* = *n*−1 à 0 **faire** *a*<sup> $'$ </sup>(*i*) ←− *a*(*i*) + (*t*−*c*(*i*+1))*a*<sup> $'$ </sup>(*i*+1) **fin pour**  $val - a'(0)$ **Fin de corps**

Cet algorithme est particulièrement efficient en terme de complexité.

**Proposition 1.6**

La complexité temporelle de l'algorithme d'évaluation par la méthode de Horner (Algorithme [1\)](#page-7-2) d'une fonction polynômiale de degré *n* est en Θ(*n*).

<span id="page-7-1"></span>3 Déterminer la complexité temporelle de l'évaluation d'une fonction polynômiale de degré *n* par évaluation naïve (i.e. on calcule chaque puissance avant de les sommer).

**Théorème 1.7**

Sous les notations de l'algorithme [1,](#page-7-2) le vecteur  $a'$  est le vecteur des composantes de la fonction *p* dans son écriture de Newton relative aux centres  $t, c_1, ..., c_{n-1}$ .

**Remarque 3.** Évaluer *p* en *t* c'est obtenir l'écriture de Newton de *p* en changeant de famille des centres; On passe ainsi d'une écriture relative aux centre *c*1,..., *c<sup>n</sup>* à une nouvelle écriture relative aux centres  $t, c_1, \ldots, c_{n-1}$ .

#### **Corollaire 1.8**

Par utilisation itérée de l'algorithme [1,](#page-7-2) on effectue aisément des changements de base pour une fonction polynôme donnée.

4 Étant donné *p* connue en base canonique, déterminer son écriture de Newton relative aux centres *c*1,..., *c<sup>n</sup>* donnés ; et inversement.

# <span id="page-8-0"></span>**II Existence et unicité du polynôme d'interpolation**

On considère pour la suite une fonction donnée définie sur  $I = [a, b] \subset \mathbb{R}$  et  $n + 1$  points distincts de  $I$ , notés  $x_0, \ldots, x_n$ .

**Définition 1.9.** Sous les hypothèses antérieures, on dit qu'une fonction polynôme *p* de  $\mathscr{P}_n$  interpole f en les points  $x_0, ..., x_n$  (ou sur le support  $\{x_0, ..., x_n\}$ ) si on a :

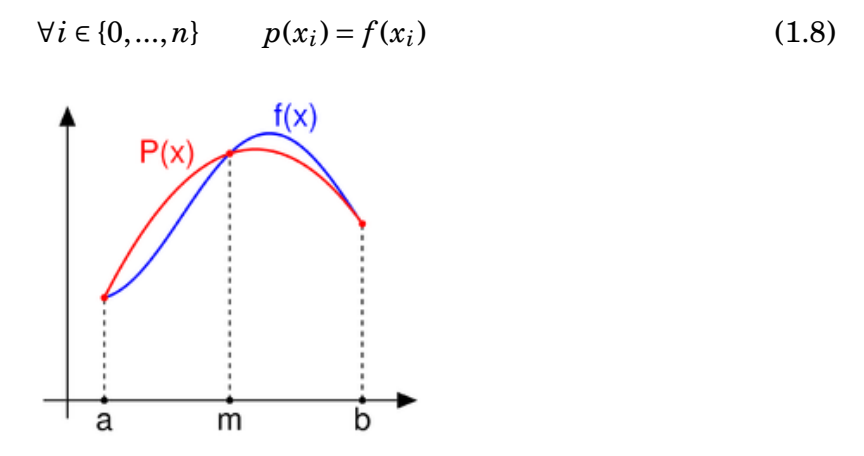

FIGURE 1.1 – Une fonction polynômiale *P* interpole *f* en *a*,*m* et *b*.

#### <span id="page-8-2"></span><span id="page-8-1"></span>**II.1 Unicité**

#### **Théorème 1.10**

Sous les hypothèses antérieures, si *f* admet une fonction polynôme interpolante sur le support  $\{x_0, ..., x_n\}$  dans  $\mathcal{P}_n$ , celle-ci est unique.

5 Quel énoncé bien connu est contenu dans ce théorème pour *n* = 1 ?

**Remarque 4.** Ce théorème est fondamental. Dans certaine situation il évitera des calculs inutiles.

#### <span id="page-9-0"></span>**II.2 Existence**

**Définition 1.11.** Soit *I* = [ $a$ , $b$ ] ⊂ ℝ et  $n+1$  points distincts de *I*, notés  $x_0, ..., x_n$ . On appelle famille des Lagrange associés au support  $\{x_0, \ldots, x_n\}$ , la famille des fonctions polynômes  $(l_i)_{0 \leq i \leq n}$  définies par :

$$
\forall i \in \{0, ..., n\} \qquad \forall x \in \mathbb{R} \qquad l_i(x) = \prod_{j \neq i}^{n} \frac{(x - x_j)}{(x_i - x_j)}
$$
(1.9)

Les fonctions polynômes de Lagrange ont été définies (construites) pour vérifier la proposition suivante.

**Proposition 1.12**

On considère la famille  $(l_i)_{0 \le i \le n}$  des Lagrange associés au support  $\{x_0, ..., x_n\}$ , alors :

- **a**. Pour tout *i* de {0,...,*n*}, *l<sup>i</sup>* est de degré *n*.
- **b**.  $\forall i \in \{0, ..., n\}$   $\forall k \in \{0, ..., n\}$   $l_i(x_k) = \delta_{ik}$
- **c**. La famille  $(l_i)_{0 \leq i \leq n}$  est libre donc base de  $\mathcal{P}_n$ .

#### **Théorème 1.13**

On considère pour la suite une fonction donnée définie sur  $I = [a, b] \subset \mathbb{R}$  et  $n + 1$ points distincts de *I*, notés  $x_0, \ldots, x_n$ . Alors :

**a**. il existe une fonction polynôme *p* de  $\mathcal{P}_n$  qui interpole *f* en les points *x*0,..., *x<sup>n</sup>* ; elle est définie par :

$$
p = \sum_{i=0}^{n} f(x_i) l_i
$$
 ou  $\forall x \in \mathbb{R}$   $p(x) = \sum_{i=0}^{n} f(x_i) l_i(x)$  (1.10)

**b**. elle est unique via le théorème [1.10](#page-8-2) ; en conséquence on l'appelle le polynôme d'interpolation de *f* en les points  $x_0, \ldots, x_n$ . On le note en général  $p_n$ .

6 L'énoncé du thérorème précise que la fonction polynôme *p<sup>n</sup>* est de degré au plus *n*, mais pas nécessairement de degré *n*. Pour s'en convaincre, fournir un contre-exemple!

#### <span id="page-10-0"></span>**II.3 Bilan**

#### **Théorème 1.14**

On considère une fonction donnée définie sur  $I = [a, b] \subset \mathbb{R}$  et  $n + 1$  points distincts de *I*, notés  $x_0, \ldots, x_n$ . alors il existe une unique fonction polynôme de  $\mathcal{P}_n$ , notée  $p_n$ , qui interpole *f* en les points *x*0,..., *xn*. On l'appelle le polynôme d'interpolation de *f* sur le support  $\{x_0, \ldots, x_n\}$ .

**Remarque 5.** En l'état de la théorie, il reste à établir des résultats qui permettent d'obtenir efficacement cette fonction polynôme unique.

<span id="page-10-3"></span>7 *Exemples importants*

- **a**. Déterminer la fonction polynôme de  $\mathcal{P}_0$ , notée  $p_0$ , qui interpole f sur le support {*x*0}.
- **b**. Déterminer la fonction polynôme de  $\mathcal{P}_1$ , notée  $p_1$ , qui interpole f sur le support  ${x_0, x_1}.$

# <span id="page-10-1"></span>**III Propriétés et obtention d'un polynôme d'interpolation**

Soit  $p_n$  la fonction polynôme de  $\mathcal{P}_n$  qui interpole f en les points  $x_0, \ldots, x_n$ . On suppose connaître  $p_n$  par son écriture de Newton relative aux centres  $x_0, ..., x_{n-1}$ :

$$
\forall x \in \mathbb{R} \qquad p(x) = \sum_{i=0}^{n} \left( a_i \left[ \prod_{j=0}^{i-1} (x - x_j) \right] \right) \tag{1.11}
$$

#### <span id="page-10-2"></span>**III.1 Propriétés**

#### **Proposition 1.15**

Soit *k* un entier de {0,...,*n*}. Définissons la fonction polynôme  $q_k$  de  $\mathcal{P}_n$  par :

$$
\forall x \in \mathbb{R} \qquad q_k(x) = \sum_{i=0}^k \left( a_i \left[ \prod_{j=0}^{i-1} (x - x_j) \right] \right) \tag{1.12}
$$

<span id="page-10-4"></span>alors *q<sup>k</sup>* n'est autre que le polynôme d'interpolation *p<sup>k</sup>* de *f* sur le support  ${x_0, ..., x_k}.$ 

**Corollaire 1.16**

Sous les notations antérieures on a :

$$
\forall x \in \mathbb{R} \qquad p_n(x) = p_{n-1}(x) + a_n \left[ \prod_{j=0}^{n-1} (x - x_j) \right] \tag{1.13}
$$

**Remarque 6.** Interprétation de ce résultat

- **a**. Méthode de "correction" d'un polynôme d'interpolation par adjonction de points de support.
- **b**. Pour déterminer *pn*, vu l'exercice [7,](#page-10-3) il nous suffira de trouver une loi fournissant les coefficients dominants successifs de  $p_2, p_3, \ldots, p_n$ .

**Définition 1.17.** Vu le corollaire [1.16,](#page-10-4) le coefficient  $a_n$  est le coefficient dominant de  $p_n$ . Il dépend de *f* et du support  $\{x_0, ..., x_n\}$ . On appelle  $a_n$  la différence divisée relative à  ${x_0, ..., x_n}$  et on note :

$$
a_n = f[x_0, ..., x_n]
$$
 (1.14)

**Remarque 7.** On n'oubliera pas que les différences divisées sont définies comme coefficients dominants de polynômes d'interpolation et on évitera l'approche calculatoire exclusive, cet aspect devant rester second, car il ne rend pas assurément intelligent...

**Proposition 1.18**

La différence divisée *f* [*x*0,..., *xn*] est indépendante de l'ordre des points de support; plus précisément, pour toute permutation  $\sigma$  de {0,...,*n*} on a :

$$
f[x_{\sigma(0)},...,x_{\sigma(n)}] = f[x_0,...,x_n]
$$
\n(1.15)

**Remarque 8.** Ce résultat sera obtenu sans calcul, de grâce!

<span id="page-11-0"></span>
$$
\bigl|\textbf{Proposition 1.19}\bigr|
$$

*Cas singuliers importants*

- Si  $n = 0$  alors le support est  $\{x_0\}$  et  $f[x_0] = f(x_0)$
- Si *n* = 1 alors le support est {*x*<sub>0</sub>, *x*<sub>1</sub>} et *f* [*x*<sub>0</sub>, *x*<sub>1</sub>] =  $\frac{f(x_1)-f(x_0)}{x_1-x_0}$ *x*1−*x*<sup>0</sup>

**Remarque 9.** On voit apparaître avec le cas  $n = 1$  la notion de taux d'accroissement mise en évidence par Newton qui est une différence divisée; celles-ci allaient "naturellement" le conduire au concept de dérivée qui affleure ici... On abordera en TD les liens profonds entre différences divisées et dérivées.

#### <span id="page-12-0"></span>**III.2 Table des différences divisées**

#### **Théorème 1.20**

Soit  $p_n$  la fonction polynôme de  $\mathcal{P}_n$  qui interpole f en les points  $x_0, ..., x_n$  distincts. Alors pour tout entier  $k$  de  $\{1, ..., n\}$  on a :

$$
f[x_0,...,x_k] = \frac{f[x_1,...,x_k] - f[x_0,...,x_{k-1}]}{x_k - x_0}
$$
 (1.16)

**Remarque 10.** Ce résultat conduit à la construction de la table des différences divisées à partir de la proposition [1.19.](#page-11-0)

On obtiendra une table du type suivant :

*x*<sup>0</sup> *f* [*x*0] *f* [*x*0, *x*1] *x*<sup>1</sup> *f* [*x*1] *f* [*x*0, *x*1, *x*2] *f* [*x*1, *x*2] ... *f* [*x*0,..., *xn*] *x*<sup>2</sup> *f* [*x*2] . . . *f* [*x*1, *x*2, *x*3] . . . . . . . . . . . . . . . . . . *f* [*xn*−1, *xn*] *x<sup>n</sup> f* [*xn*]

dont la diagonale descendante fournit les coefficients de l'écriture de Newton de *p<sup>n</sup>* relative aux centres, les *n* premiers points de support, c'est-à-dire :

$$
p_n(x) = f[x_0] + f[x_0, x_1](x - x_0) + \dots + f[x_0, \dots, x_n](x - x_0) \dots (x - x_{n-1})
$$
\n(1.17)

#### **Proposition 1.21**

Sous les notations antérieures, le polynôme *p<sup>n</sup>* d'interpolation de *f* sur le support {*x*0,..., *xn*} est défini par :

$$
\forall x \in \mathbb{R} \qquad p_n(x) = \sum_{i=0}^n f[x_0, ..., x_i] \left[ \prod_{j=0}^{i-1} (x - x_j) \right]
$$
 (1.18)

La table des différences divisées sera établie à l'aide de l'algorithme [2.](#page-13-0)

**Remarque 11.** L'algorithme [3](#page-13-1) est une variante de l'algorithme [2](#page-13-0) qui permet de calculer uniquement le vecteur  $[f[x_0],...,f[x_0,...,x_n]]$  en "écrasant" à chaque itération, après les avoir utilisées, les différences divisées que l'on ne souhaite pas conserver. Ce nouvel algorithme optimise donc l'algorithme [2](#page-13-0) en terme d'espace mémoire utilisé.

<span id="page-13-0"></span>**Algorithme 2** Algorithme de détermination de la table des différences divisées :  $tab$  *diff*  $div(n, x, y \rightarrow tab)$ 

#### **entrée :**

 $n:$  entier naturel tel que  $n+1$  désigne le nombre de points d'interpolation ;

 $x$  : vecteur des  $n + 1$  abscisses réelles des points d'interpolation : pour tout *i*,  $x(i) = x_i$ ;

*y* : vecteur des *n* + 1 valeurs réelles prises par *f* en  $(x_i)_{0 \le i \le n}$  : pour tout *i*,  $y_i = f(x_i)$ . **sortie :**

 $tab$ : matrice des réels  $tab(i,j)$  définis par  $tab(i,j) = f[x_i,...,x_{i+j}]$  pour  $i \in \{0,...,n\}$  et *j* ∈ {0,...,*n*− *i*}.

#### **Début de corps**

```
pour i = 0 à n faire
         tab(i,0) \longleftarrow y(i)fin pour
  pour j = 1 à n faire
    pour i = 0 à n− j faire
                 tab(i,j) \leftarrowtab(i +1, j −1)− tab(i, j −1)
                                      x(i + j)− x(i)
    fin pour
  fin pour
Fin de corps
```
<span id="page-13-1"></span>**Algorithme 3** Détermination des différences divisées : *diff div dist*( $n, x, y \rightarrow d$ )

#### **entrée :**

 $n:$  entier naturel tel que  $n+1$  désigne le nombre de points d'interpolation ;

 $x :$  vecteur des  $n + 1$  abscisses réelles des points d'interpolation : pour tout *i*,  $x(i) = x_i$ ; *y* : vecteur des *n* + 1 valeurs réelles prises par *f* en  $(x_i)_{0 \le i \le n}$  : pour tout *i*,  $y_i = f(x_i)$ . **sortie :**

*d* : vecteur des différences divisées. Pour tout *i* de {0,...,*n*},  $d(i) = f[x_0, ..., x_i]$ .

#### **Début de corps**

**pour**  $i = 0$  à *n* **faire**  $d(i)$  ←  $y(i)$ **fin pour pour**  $i = 1$  à *n* **faire pour**  $j = n$  à *i* **faire**  $d(j)$  ← *d*(*j*)− *d*(*j* −1) *x*(*j*)− *x*(*j* − *i*) **fin pour fin pour Fin de corps**

# <span id="page-14-0"></span>**IV Étude de l'erreur méthodique en interpolation polynômiale**

**Définition 1.22.** Soit une fonction *f* définie sur un intervalle  $I = [a, b]$  de  $\mathbb{R}$  et  $x_0, ..., x_n$  des points distincts de *I*. On note  $p_n$  le polynôme d'interpolation de *f* sur le support { $x_0$ ,...,  $x_n$ }. On appelle erreur (méthodique) d'interpolation d'ordre *n* en *t* de [*a*,*b*] la quantité

$$
e_n(t) = f(t) - p_n(t)
$$
\n(1.19)

**Proposition 1.23**

Pour tout réel *t* de [*a*,*b*], on peut écrire

$$
e_n(t) = f[x_0, ..., x_n, t] \left[ \prod_{j=0}^n (t - x_j) \right]
$$
 (1.20)

**Remarque 12.** On notera qu'il y a deux façons de contrôler l'erreur d'interpolation. D'une part en contrôlant la quantité  $\prod_{j=0}^n (t-x_j)$  (par exemple en jouant sur le choix des points de supports) et d'autre part en contrôlant la quantité  $f[x_0, \ldots, x_n, t]$ .

**Remarque 13.** Les résultats qui suivent vont permettre d'exprimer autrement l'erreur méthodique, afin de la majorer.

**Théorème 1.24**

#### **[Lien différences divisées, dérivées successives]**

 $\mathrm{Soit}\,f$  $\mathrm{Soit}\,f$  $\mathrm{Soit}\,f$  une fonction définie sur [ $a,b$ ], de classe  $^{a}$   $\mathscr{C}^{k}$  sur [ $a,b$ ] et  $x_{0},...,x_{k}$  des points distincts de  $[a, b]$ , alors il existe  $\zeta$  de  $[a, b]$  tel que:

$$
f[x_0,...,x_k] = \frac{f^{(k)}(\xi)}{k!}
$$
 (1.21)

<span id="page-14-1"></span>*a*. Cette hypothèse peut être prise un peu moins forte. Le théorème repose sur l'application du théorème de Rolle.

#### **Théorème 1.25**

#### **[Variante de l'expression de l'erreur]**

Soit *f* une fonction définie sur [*a*,*b*], de classe  $C^{n+1}$  sur [*a*,*b*]. Si on note  $p_n$  le polynôme d'interpolation de *f* sur le support  $\{x_0, ..., x_n\}$  alors pour tout *t* de [*a*,*b*], il existe *ξ* = *ξ*(*t*) (pour rappeler que ce réel dépend de *t*) de ]*a*,*b*[ tel qu'on puisse écrire :

$$
e_n(t) = f(t) - p_n(t) = \frac{f^{(n+1)}(\xi)}{(n+1)!} \left[ \prod_{j=0}^n (t - x_j) \right]
$$
 (1.22)

<span id="page-15-0"></span>Le dessin vectoriel, la CAO et toutes les activités de design industriel à partir de "dessin" sur ordinateur s'appuient sur la construction géométrique appelée "courbes de Bézier". Ce concept est né indépendemment dans les départements R & D de PSA et Renault dans la deuxième moitié du XXème siècle. Deux facteurs expliquent l'émergence de ce concept à cette époque, dans cette industrie : la nécessité pour l'industrie automobile de se moderniser et l'arrivée des premiers ordinateurs dans le monde industriel.

# <span id="page-15-1"></span>**I La construction de de Casteljau (1959)**

Les courbes de Bézier ont d'abord été découvertes par Paul de Faget de Casteljau, mais ces travaux sont restés longtemps archivés dans des rapports techniques confidentiels de l'entreprise. Dix ans plus tard Pierre Bézier a redécouvert indépendemment ce même concept. Il est intéressant de noter que c'est algorithmiquement que cette construction géométrique prend forme dans les travaux de de Castejau.

## <span id="page-15-2"></span>**I.1 Cas d'une parabole**

<span id="page-15-3"></span>**Exemple 1.** Soient  $P_0, P_1$  et  $P_2$  trois points du plan. On considère les segments suivants paramétrés par  $t \in [0,1]$ :

$$
\begin{cases}\nP_1^1(t) = (1-t)P_0 + tP_1 & \text{segment } [P_0P_1] \\
P_2^1(t) = (1-t)P_1 + tP_2 & \text{segment } [P_1P_2]\n\end{cases}
$$
\n(2.1)

Puis *P* 2  $_{2}^{2}(t) = (1-t)P_{1}^{1}$  $1(t)$  +  $tP_2^1(t)$  segment [ $P_1^1$  $_1^1(t)P_2^1$ 2 (*t*)] paramétré par *t*.

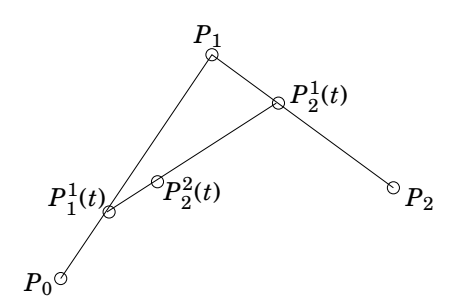

FIGURE 2.1 – Construction du point *P* 2  $^{2}_{2}(t)$ 

#### 1

 $1 \quad 2 \quad 3 \quad 4 \quad 5$  $1 \quad 2 \quad 3 \quad 4 \quad 5$  $1 \quad 2 \quad 3 \quad 4 \quad 5$  $1 \quad 2 \quad 3 \quad 4 \quad 5$  $1 \quad 2 \quad 3 \quad 4 \quad 5$  $1 \quad 2 \quad 3 \quad 4 \quad 5$  $1 \quad 2 \quad 3 \quad 4 \quad 5$  $1 \quad 2 \quad 3 \quad 4 \quad 5$  $1 \quad 2 \quad 3 \quad 4 \quad 5$ 

- **a**. À partir de trois points non alignés  $P_0, P_1, P_2$ , construire  $P_2^2$  $^{2}_{2}(t)$ , pour  $t = 0, \frac{1}{4}$  $\frac{1}{4}, \frac{1}{2}$  $\frac{1}{2}, \frac{3}{4}$  $\frac{3}{4}$ , 1.
- **b**. En notant *O* l'origine du plan, montrer que *P* 2 2 (*t*) décrit une courbe paramétrée définie par

$$
\overrightarrow{OP_2^2(t)} = (1-t)^2 \overrightarrow{OP_0} + 2t(1-t)\overrightarrow{OP_1} + t^2\overrightarrow{OP_2}.
$$

**Remarque 14.** Pour écrire la courbe paramétrée  $-\rightarrow$  $OP_{2}^{2}(t)$  on utilisera la notation suivante  $P^2_{2}$  $2<sup>2</sup><sub>2</sub>(t) = (1-t)<sup>2</sup>P<sub>0</sub> + 2t(1-t)P<sub>1</sub> + t<sup>2</sup>P<sub>2</sub>.$ 

**Définition 2.1.** Une transformation du plan *f* est dite affine si elle preserve les barycentres, i.e. pour tout *G* barycentre de (*M*1,*α*1),...,(*Mk*,*αk*) (famille de points pondérés tels que  $\sum_{k} a_k = 1$ ) on a  $f(G)$  barycentre de  $(f(M_1), a_1), \ldots, (f(M_k), a_k)$ .

**Remarque 15.** Les translations, rotations, symétries, homothéties et similitudes sont des transformations affines.

2 Montrer que la parabole construite dans l'exemple [1](#page-15-3) est *affinement invariante*, c'est à dire que pour une transformation affine *f* (translation, rotation, etc.) on obtient la même courbe en

- appliquant  $f$  à  $P_2^2$  $^{2}_{2}(t).$
- ou bien en calculant  $f(P_0)$ ,  $f(P_1)$  et  $f(P_2)$  puis en construisant la courbe associée à ces trois points.

**Définition 2.2.** Soient  $\{P_0, P_1, \ldots, P_n\}$ ,  $n+1$  points du plan (ou de l'espace). L'enveloppe convexe  $\Gamma({P_0, P_1, \ldots, P_n})$  est le plus petit ensemble convexe qui contient tous ces points.

3 Montrer que dans la construction de l'exemple [1,](#page-15-3) la courbe est dans l'enveloppe convexe  $Γ({P_0, P_1, P_2})$ .

#### <span id="page-16-0"></span>**I.2 Cas général**

 $1 \quad 2 \quad 3 \quad 4 \quad 5$  $1 \quad 2 \quad 3 \quad 4 \quad 5$  $1 \quad 2 \quad 3 \quad 4 \quad 5$  $1 \quad 2 \quad 3 \quad 4 \quad 5$  $1 \quad 2 \quad 3 \quad 4 \quad 5$  $1 \quad 2 \quad 3 \quad 4 \quad 5$  $1 \quad 2 \quad 3 \quad 4 \quad 5$  $1 \quad 2 \quad 3 \quad 4 \quad 5$  $1 \quad 2 \quad 3 \quad 4 \quad 5$ 

On considère  $n+1$  points de  $\mathbb{R}^3$ ,  $P_0, P_1, \ldots, P_n$ . On construit alors les segments paramétrés suivants de même paramètre *t* ∈ [0,1] :

$$
P_{i+1}^r(t) = (1-t)P_i^{r-1}(t) + tP_{i+1}^{r-1}(t), r = 1, ..., n \text{ et } i = r, ..., n
$$
 (2.2)

avec  $P_i^0$  $i^{0} = P_i$ .

 **La courbe paramétrée**  $γ$  **:**  $[0,1]$  **→**  $ℝ^3$  **définie par**  $γ(t) = P_n^n(t)$  **est appelée** courbe de Bézier de degré *n* définie par le polygone de contrôle  $P = (P_0, \ldots, P_n)$ .

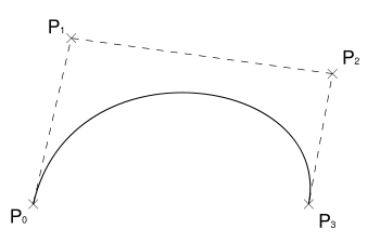

**Remarque 16.** On évalue  $P_n^n(t)$  par l'algorithme de de Casteljau (voir partie algorithme), pour  $n = 3$  on obtient :

*P*<sup>0</sup> *P*<sup>1</sup> *P*<sup>2</sup> *P*<sup>3</sup> *P* 1 1 *P* 1 2 *P* 1 3 *P* 2 2 *P* 2 3 *P* 3 3 (2.3)

#### **Proposition 2.4**

- **a**. Les courbes de Bézier sont invariantes par transformations affines.
- **b**. Une courbe de Bézier définie par un polygone de contrôle  $P = (P_1, \ldots, P_n)$ est contenue dans l'enveloppe convexe de *P*.
- **c**. Une courbe de Bézier,  $t \mapsto P_n^n(t)$  définie par un polygone de contrôle  $P =$  $(P_1, ..., P_n)$  vérifie  $P_n^n(0) = P_0$  et  $P_n^n(1) = P_n$ .

**Remarque 17.** Les courbes de Bézier ont cette propriété très importante : il suffit d'appliquer la transformation au polygone de contrôle puis de reconstruire la courbe pour obtenir la transformée de la courbe  $^1$  $^1$ .

4 Montrer que si le polygone de contrôle est plan alors la courbe est plane.

# <span id="page-17-0"></span>**II La construction via les polynômes de Bernstein**

#### <span id="page-17-1"></span>**II.1 Polynômes de Bernstein**

**Définition 2.5.** Soit *n* un entier non nul. Pour tout  $i = 0, \ldots, n$ , on définit le *i*ème polynôme de Bernstein, noté *B n*  $\binom{n}{i}$  par

$$
B_i^n(t) = \binom{n}{i} t^i (1-t)^{n-i}
$$
\n(2.4)

**Exemple 2.** Pour  $n = 3$  on obtient  $B_0^3$  $_0^3 = (1-t)^3$ ,  $B_1^3$  $_{1}^{3}(t) = 3t(1-t)^{2}, B_{2}^{3}$  $^{3}_{2}(t) = 3t^{2}(1-t)$  et  $B_3^3$  $3<sup>3</sup>(t) = t<sup>3</sup>$ .

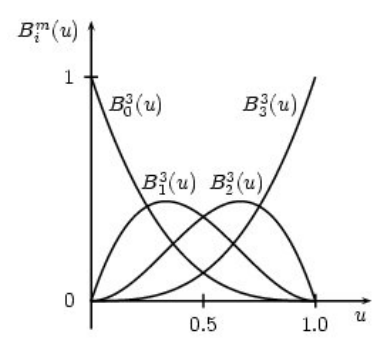

FIGURE 2.2 – Polynômes de Berstein de degré 3

<span id="page-17-2"></span><sup>1.</sup> C'est cette propriété qui rend l'utilsation des courbes de Bézier pertinente dans la génération de police de caractère (fonte True Type)

#### **Proposition 2.6**

- **a**. Les  $B_n^i$  forment une base de  $\mathscr{P}_n$ .
- **b**. Pour tout  $t \in [0,1], B_i^n$  $i^n$ (*t*) ≥ 0 (positivité).
- **c**.  $\sum_{i=0}^{n} B_i^n$  $i(t) = 1$  (partition de l'unité).
- **d**.  $B_i^n$  $i^n(t) = B^n_{n-i}(1-t)$  (symétrie).
- **e**.  $B_i^n$  $i^n(t) = (1-t)B_i^{n-1}$  $a_i^{n-1}(t) + tB_{i-1}^{n-1}(t)$  avec  $B_0^0$  $_0^0(t) = 1$  (récursivité).

#### <span id="page-18-0"></span>**II.2 Polynômes de Bernstein et courbe de Bézier**

#### **Théorème 2.7**

Soient *P*0,...,*Pn*, *n* + 1 points de R 3 . Soit *γ* la courbe paramétrée définie par  $\gamma(t) = M(t)$  avec

$$
\forall t \in [0, 1], \overrightarrow{OM(t)} = \sum_{i=0}^{n} B_i^n(t) \overrightarrow{OP_i}
$$
\n(2.5)

Alors  $\gamma$  est la courbe de Bézier associée au polygone de contrôle  $P = (P_0, \ldots, P_n)$ , c'est à dire  $M(t) = P_n^n(t)$  pour tout  $t \in [0,1]$ .

**Remarque 18.** Bien que l'origine du repère *O* soit présente dans cette nouvelle définition, la courbe de Bézier est indépendente de l'origine choisie.

5 En utilisant la définition d'une courbe de Bézier via les polynômes de Bernstein, retrouver les propriétés des courbes de Bézier :

- Invariance affine.
- Propriété de l'envoloppe convexe.
- Interpolation aux extrémités.

6 Écrire les équations paramétriques de la courbe de Bézier de l'exemple [1.](#page-15-3)

#### <span id="page-18-1"></span>**II.3 Dérivation d'une courbe de Bézier**

Commençons par dériver les polynômes de Bernstein :

**Proposition 2.8**

 $1 \quad 2 \quad 3 \quad 4 \quad 5$  $1 \quad 2 \quad 3 \quad 4 \quad 5$  $1 \quad 2 \quad 3 \quad 4 \quad 5$  $1 \quad 2 \quad 3 \quad 4 \quad 5$  $1 \quad 2 \quad 3 \quad 4 \quad 5$  $1 \quad 2 \quad 3 \quad 4 \quad 5$  $1 \quad 2 \quad 3 \quad 4 \quad 5$  $1 \quad 2 \quad 3 \quad 4 \quad 5$  $1 \quad 2 \quad 3 \quad 4 \quad 5$ 

$$
\frac{d}{dt}B_i^n(t) = n(B_{i-1}^{n-1}(t) - B_i^{n-1}(t))
$$
\n(2.6)

On en déduit que la dérivée d'une courbe de Bézier est encore une courbe de Bézier :

#### **Théorème 2.9**

Soit *γ* une courbe de Bézier de degré *n* définie par le polygone de contrôle *P* =  $(P_0, \ldots, P_n)$ . Alors *γ*<sup>'</sup> la courbe dérivée de *γ* est la courbe définie par  $\gamma'(t) = n \sum_{i=0}^{n-1} B_i^{n-1}$  $i^{n-1}(t)$ ∆ $P_i$  où ∆ $P_i = P_{i+1} - P_i$ . Fixons une origine  $O$  et définissons les points  $Q_i$  tels que  $\overrightarrow{OQ_i} = \Delta P_i$  alors la courbe  $\gamma'$  est à une homothétie près la courbe de Bézier de degré *n* − 1 définie par le polygone de contrôle  $Q = (Q_0, Q_1, \ldots, Q_{n-1})$ .

**Corollaire 2.10**

 $\gamma'(0) = n \Delta P_0$  et  $\gamma'(1) = n \Delta P_{n-1}$  (2.7)

i.e. la tangente à γ en  $t = 0$  (resp.  $t = 1$ ) a pour vecteur directeur  $\overrightarrow{P_0P_1}$  (resp.  $\overrightarrow{P_{n-1}P_n}$ .

**Remarque 19.** On peut généraliser en introduisant l'opérateur de différence vers l'avant itéré ∆ *r* :

$$
\Delta^r P_j = \Delta^{r-1} P_{j+1} - \Delta^{r-1} P_j \tag{2.8}
$$

Ainsi  $\Delta^2 P_i = \Delta(\Delta P_i) = \Delta P_{i+1} - \Delta P_i = P_{i+2} - P_{i+1} - P_{i+1} + P_i = P_{i+2} - 2P_{i+1} + P_i$  et  $\Delta^r P_i =$  $\sum_{j=0}^r \binom{r}{j}$ *j* ¢ (−1)*r*−*jPi*+*<sup>j</sup>* . Avec cette notation on obtient pour la *r*-ième dérivée d'une courbe de Bézier

$$
\frac{d^r}{dt^r}P_n^n(t) = \frac{n!}{(n-r)!} \sum_{j=0}^{n-r} B_j^{n-r} \Delta^r P_j
$$
\n(2.9)

En particulier

$$
\frac{d^r}{dt^r}P_n^n(0) = \Delta^r P_0 \text{ et } \frac{d^r}{dt^r}P_n^n(1) = \Delta^r P_n \tag{2.10}
$$

# <span id="page-19-0"></span>**III Les algorithmes pour les courbes de Bézier**

#### <span id="page-19-1"></span>**III.1 Algorithme d'évaluation**

On utilise l'algorithme de de Casteljau.

**Remarque 20.** Cet algorithme est plus coûteux que l'agorithme d'Horner (pourriez-vous le montrer ?). Cependant il est plus stable numériquement (ne propage pas les erreurs).

#### <span id="page-19-2"></span>**III.2 Algorithme de Calcul des dérivées**

**Remarque 21.** L'opérateur ∆ est linéraire, cést à dire ∆(*αP<sup>i</sup>* +*βPj*) = *α*∆*P<sup>i</sup>* +*β*∆*P<sup>j</sup>* . Ainsi le calcul de  $\frac{d^r}{dt^r}$  $\frac{d}{dt^r} P_n^n(t)$  s'écrit

$$
\frac{d^r}{dt^r}P_n^n(t) = \frac{n!}{(n-r)!} \sum_{j=0}^{n-r} B_j^{n-r} \Delta^r P_j = \frac{n!}{(n-r)!} \Delta^r \sum_{j=0}^{n-r} B_j^{n-r} P_j = \frac{n!}{(n-r)!} \Delta^r P_{n-r}^{n-r}(t) \tag{2.11}
$$

**Algorithme 4** Algorithme d'évaluation d'un point d'une courbre de Bézier, dit algorithme de de Casteljau *algo\_de\_Castejau*(*P*0,...,*Pn*,*t* −→ *P*(*t*))

#### **entrée :**

 ${P}_0,\ldots,{P}_n: n+1 \text{ points de } \mathbb{R}^3\,;$ 

*t* : valeur *t* ∈ [0,1] en laquelle on veur évaluer la courbe de Bézier.

#### **sortie :**

*P*(*t*) : coordonnée du point de la courbe de Bézier calculée au temps *t*.

#### **Début de corps**

 $1 \quad 2 \quad 3 \quad 4 \quad 5$  $1 \quad 2 \quad 3 \quad 4 \quad 5$  $1 \quad 2 \quad 3 \quad 4 \quad 5$  $1 \quad 2 \quad 3 \quad 4 \quad 5$  $1 \quad 2 \quad 3 \quad 4 \quad 5$  $1 \quad 2 \quad 3 \quad 4 \quad 5$  $1 \quad 2 \quad 3 \quad 4 \quad 5$  $1 \quad 2 \quad 3 \quad 4 \quad 5$  $1 \quad 2 \quad 3 \quad 4 \quad 5$ 

**pour** *r* = 0 à *n*−1 **faire pour** *i* = *r* à *n* **faire**  $P_{i+1}^{r+1}$  ←  $(1-t)P_i^r$  $i(t) + tP_{i+1}^r(t)$ **fin pour fin pour** sortie du dernier terme calculé *P n*+1 *n*+1 **Fin de corps**

Deux startégies sont possibles pour évaluer  $\frac{d^{r}}{dt^{r}}$  $\frac{d}{dt}P_n^n(t)$ .

- Méthode 1 :Calculer les ∆ *<sup>r</sup>P<sup>i</sup>* puis évaluer par Casteljau pour la courbe de Bézier correspondante.
- Méthode 2 : Évaluer la courbe de Bézier *P n*−*r n*−*r* (*t*) (Casteljau), puis calculer les différences  $\Delta^r P_i^{n-r}$ *i*

**Exemple 3.** Pour *k* = 3 la méthode 2 donne les calculs suivants :

$$
P_0 \t P_1 \t P_2^1 \t P_2^1 \t P_3^1 \t P_3^1 \t P_4^1 \t P_2^2 \t P_3^2 \t P_4^1 \t P_2^1 - P_0 \t P_2^1 - P_1^1 \t P_3^1 - P_2^1 \t P_3^2 - P_2^2 \t P_3^2 \t P_3^2 \t P_4^2 \t P_4^2 \t P_5^2 - P_2^2 \t Difference \Delta
$$
\n
$$
= \text{Exaluation de } P_{3-r}^3 \t (2.12)
$$

$$
\frac{P_2 - 2P_1 + P_0}{P_3^1 - 2P_2^1 + P_1^1} \longrightarrow \underbrace{P_3 - 2P_2 + P_1}_{\text{Difference } \Delta^3} \longrightarrow \underbrace{P_3 - 3P_2 + 3P_1 - P_0}_{\text{Difference } \Delta^3}
$$
 (2.13)

7 Soit *γ*, une coubre de Bézier cubique de polygone de contrôle *P* = (*P*0,*P*1,*P*2,*P*3). Calculer par la méthode  $2 \gamma'(1), \gamma''(1)$  et  $\gamma'''(1)$ .

<span id="page-21-0"></span>Sur le modèle des courbes de Bezier nous nous intéressons maintenant aux courbes splines. Ces courbes généralisent les Bézier et offrent beaucoup plus de souplesse en terme de manipulation et de réalisation. Elles dépassent plusieurs éceuils non résolubles par les Bézier. Bien que leur définition soient d'un niveau de technicité plus élevé, les idées centrales sont assez proches de celles vues au chapitre [2.](#page-15-0)

# <span id="page-21-1"></span>**I Définition des B-splines**

 $1 \quad 2 \quad 3 \quad 4 \quad 5$  $1 \quad 2 \quad 3 \quad 4 \quad 5$  $1 \quad 2 \quad 3 \quad 4 \quad 5$  $1 \quad 2 \quad 3 \quad 4 \quad 5$  $1 \quad 2 \quad 3 \quad 4 \quad 5$  $1 \quad 2 \quad 3 \quad 4 \quad 5$  $1 \quad 2 \quad 3 \quad 4 \quad 5$  $1 \quad 2 \quad 3 \quad 4 \quad 5$  $1 \quad 2 \quad 3 \quad 4 \quad 5$ 

On consière une suite dans  $\mathbb{R}$  *t*<sub>0</sub>  $\leq$  *t*<sub>1</sub>  $\leq$   $\cdots$   $\leq$  *t*<sub>*m*</sub>. Les points *t<sub>i</sub>* sont appelés *noeuds* et  $(t_0,t_1,\ldots,t_m)$  est appelé vecteur noeud. Si  $t_i \neq t_{i-1}$  et  $t_i = t_{i+1} = \cdots = t_{i+r} < t_{i+r+1}$  alors le noeud *t<sup>i</sup>* est dit d'ordre *r* +1 ou de multiplicité *r* +1. Pour tout 1 ≤ *j* ≤ *m*− *i* on note

$$
\omega_{i,j}(x) = \begin{cases} \frac{x - t_i}{t_{i+j} - t_i} & \text{si } t_i < t_{i+j} \\ 0 & \text{si } t_i = t_{i+j} \end{cases}
$$
(3.1)

**Exemple 4.** On considère le vecteur noeud suivant (0,0,1,2,5,5,5,8), alors 5 est un noeud de multiplicité 3 et  $\omega_{0,1}(x) = 0$  alors que  $\omega_{1,2}(x) =$ *x*−0  $\frac{x}{2-0}$ 

**Définition 3.1.** On définit par récurrence sur *k* les fonctions B-splines  $B_{i,k}$  pour  $i =$ 0,...,*m*− *k* −1 par les relations suivantes :

•  $B_{i,0} = \begin{cases} 1 & \text{si } x \in [t_i, t_{i+1}] \ 0 & \text{si } x \end{cases}$ 0 sinon  $\bullet$  *B*<sub>*i*,*k*</sub> = *ω*<sub>*i*,*k*</sub>(*x*)*B*<sub>*i*,*k*−1</sub>(*x*) + (1−*ω*<sub>*i*+1,*k*</sub>(*x*))*B*<sub>*i*+1,*k*−1</sub>(*x*) si *k* ≥ 1.

**Remarque 22.** La formule de récurrence peut encore s'écrire  $B_{i,k}(x)$  = *x*− *t<sup>i</sup>*  $\frac{t_{i+k}-t_i}{t_k}$  $B_{i,k-1}(x) +$  $t_{i+k+1} - x$  $\frac{t_{i+k+1}}{t_{i+k+1}-t_{i+1}}B_{i+1,k-1}(x).$ 

**Remarque 23.** On voit apparaître dans la définition un schéma de récurrence de type «triangulaire». La fonction  $B_{i,k}$  (au rang *k*) se déduit des fonctions  $B_{i,k-1}$  et  $B_{i+1,k-1}$  (de rang  $k-1$ ).

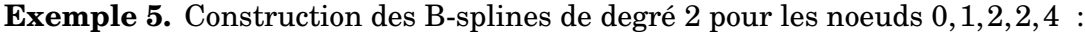

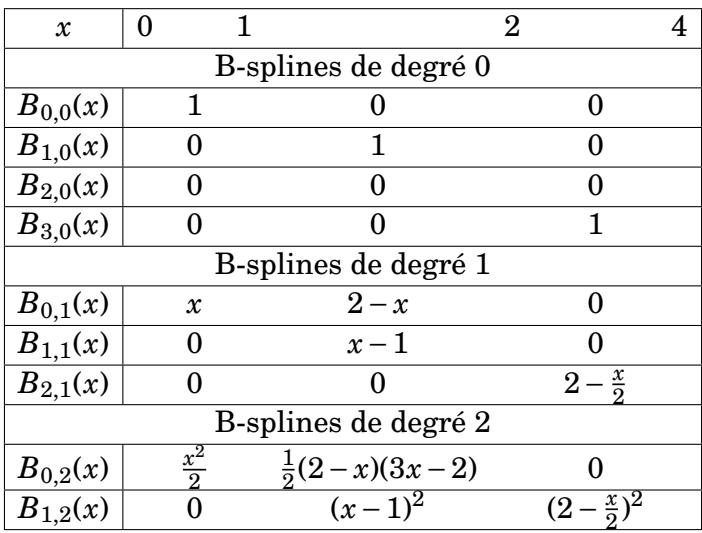

(3.2)

# **Splines**

1 Représenter les fonctions B-splines de l'exemple et observer le lien entre le noeud double  $t_2 = t_3 = 2$  et la régularité des fonctions en ce point.

**Proposition 3.2**

- **a**. *Bi*,*<sup>k</sup>* est une fonction polynômiale de degré *k* par morceaux.
- **b**.  $B_{i,k}(x) = 0$  si  $x \notin [t_i, t_{i+k+1}].$
- **c**.  $B_{i,k}(t_i) = 0$  sauf si  $t_i = t_{i+1} = ⋯ = t_{i+k} < t_{i+k+1}$  ( $t_i$  d'ordre ≥  $k+1$ ) auquel cas  $B_{i,k}(t_i) = 1$ .
- **d**. 0 < *B*<sub>*i*</sub><sup>*k*</sup>(*x*) ≤ 1 pour *x* ∈ *Jt*<sub>*i*</sub>,*t*<sub>*i*+*k*+1</sub>[ et *B*<sub>*i*</sub><sup>*k*</sup>(*x*) = 1 si et seulement si *x* = *t*<sub>*i*+1</sub> =  $t_{i+2} = \cdots = t_{i+k+1}$ .
- **e**. Soit [*a*,*b*] un intervalle tel que *t*<sup>0</sup> ≤ ··· ≤ *t*<sub>*k*</sub> ≤ *a* ≤ ... ≤ *b* ≤ *t*<sub>*m*−*k*</sub> alors pour  $\text{tout } x \in [a, b[, \sum_{i=0}^{m-k-1} B_{i,k}(x) = 1 \text{ (partition de l'unité).}$

<span id="page-22-1"></span>2 Calculer les B-splines de degré 3 pour les noeuds  $t_0 = \cdots = t_3 = 0 \le t_4 = t_5 = t_6 = t_7 = 1$ .

#### **Proposition 3.3**

Pour tout  $k \geq 0$ ,  $B_{i,k}$  est continue et dérivable à droite pour tout  $x \in R$  et on a

$$
B'_{i,k}(x) = k\left(\frac{B_{i,k-1}(x)}{t_{i+k} - t_i} - \frac{B_{i+1,k-1}(x)}{t_{i+k+1} - t_{i+1}}\right)
$$
(3.3)

# <span id="page-22-0"></span>**II Les courbes B-splines**

**Définition 3.4.** On se donne un vecteur de noeuds  $\tau = (t_0, \ldots, t_m)$  avec  $m > 2k$  et des points *P*0,...,*P<sup>n</sup>* dans R <sup>3</sup> avec *n* = *m*− *k* −1, appelés points de contrôle. L'ensemble de ces points **P** = {*P*0,...,*Pn*} forme le polygone de contrôle. La courbe B-spline de degré *k* associée au vecteur de noeuds *τ* et au polygone **P** est la courbe définie pour *t* ∈ [*tk*,*tm*−*k*] par

$$
\gamma(t) = \sum_{i=0}^{m-k-1} B_{i,k}(t) P_i
$$
\n(3.4)

 $1 \quad 2 \quad 3 \quad 4 \quad 5$  $1 \quad 2 \quad 3 \quad 4 \quad 5$  $1 \quad 2 \quad 3 \quad 4 \quad 5$  $1 \quad 2 \quad 3 \quad 4 \quad 5$  $1 \quad 2 \quad 3 \quad 4 \quad 5$  $1 \quad 2 \quad 3 \quad 4 \quad 5$  $1 \quad 2 \quad 3 \quad 4 \quad 5$  $1 \quad 2 \quad 3 \quad 4 \quad 5$  $1 \quad 2 \quad 3 \quad 4 \quad 5$ 

# **Splines**

#### **Théorème 3.5**

- **a**. Si  $t_0 = t_1 = \cdots = t_k$  et  $t_{m-k} = \cdots = t_m$ . Alors
	- **i**.  $\gamma(t_0) = P_0$  et  $\gamma(t_{m-k}) = P_n$ .
	- **ii**. *γ* est tangente en  $t_0$  à la droite ( $P_0P_1$ ) et à ( $P_{n-1}P_n$ ) en  $t_m$ .
- **b**. *γ* est dans l'enveloppe convexe des points  $P_0$ ,...,  $P_n$ , plus précisement si  $t_i \le t \le t_{i+1}$  alors  $\gamma(t)$  est dans l'enveloppe convexe de  $P_{i-k}, \ldots, P_i$ .
- **c**. Les composantes de *γ* sont des polynômes de degré *k* sur chaque intervalle  $[t_i, t_{i+1}$ [.
- **d**. Si  $t_i$  est un noeud de multiplicité *r* alors la  $\gamma$  est de classe  $\mathscr{C}^{k-r}$  en  $t_i$ .
- **e**. *γ* est invariante par transformation affine.

**Remarque 24.** Le point **2** traduit l'aspect local des courbes B-splines.

**Définition 3.6.** On dit qu'une courbe spline est *vissée aux extrémités* si elle est de degré *k* et si les noeuds  $t_0$  et  $t_m$  sont d'ordre  $k + 1$ . C'est à dire  $t_0 = \cdots = t_k < t_{k+1}$  et  $t_{m-k-1}$  $t_{m-k} = \cdots = t_m$ .

**Exemple 6.** Construction d'une spline cubique passant par les points  $M = (1,0)$  et  $N =$ (3,0) avec en ces deux points une tangente dirigée par le vecteur (1,1).

$$
Proposition 3.7
$$

Soit *γ* une courbe B-spline de degré 2 et de noeud  $t_0 = t_1 = t_2 < t_3 < \cdots < t_{m-2}$ *tm*−<sup>1</sup> = *tm*. Alors *γ* est tangente aux côtés de son polygone de contrôle.

3 Esquisser la B-spline pour le noeud  $t_0 = t_1 = t_2 < t_3 < t_4 < t_5 < t_6 = t_7 = t_8$ , en choisissant 6 points de contrôle non alignés.

# <span id="page-23-0"></span>**III Algorithmes pour les courbes B-splines**

#### <span id="page-23-1"></span>**III.1 Évaluation en un point**

 $1 \quad 2 \quad 3 \quad 4 \quad 5$  $1 \quad 2 \quad 3 \quad 4 \quad 5$  $1 \quad 2 \quad 3 \quad 4 \quad 5$  $1 \quad 2 \quad 3 \quad 4 \quad 5$  $1 \quad 2 \quad 3 \quad 4 \quad 5$  $1 \quad 2 \quad 3 \quad 4 \quad 5$  $1 \quad 2 \quad 3 \quad 4 \quad 5$  $1 \quad 2 \quad 3 \quad 4 \quad 5$  $1 \quad 2 \quad 3 \quad 4 \quad 5$ 

Soit  $\mathbf{P} = (P_0, \ldots, P_n)$  un polygone de contrôle et  $t = (t_0, \ldots, t_m)$  un vecteur noeud. Notons  $\gamma_k$  la courbe splines de degré *k* correspondante définie sur  $[t_0, t_{m-k}]$ .

Soit  $[t_j, t_{j+1}[\subset [t_0, t_{m-k}]$  un intervalle sur lequel on veut évaluer  $\gamma_k$  en  $t \in [t_j, t_{j+1}[$ . Pour *t* ∈ [ $t_j$ , $t_{j+1}$ [ on obtient par définition

$$
\gamma_k(t) = \sum_{i=j-k}^{j} B_{i,k}(t) P_i
$$
\n(3.5)

La définition des *Bi*,*<sup>k</sup>* permet de réécrire cette dernière expression comme suit

$$
\gamma_k(t) = \sum_{i=j-k+1} ((1 - \omega_{i,k}(t))P_{i-1} + \omega_{i,k}(t)P_i)B_{i,k-1}(t)
$$
\n(3.6)

En notant  $P_i^1$  $i_l^1(t) = (1 - \omega_{i,k}(t))P_{i-1}(t) + \omega_{i,k}(t)P_i(t)$  on a

$$
\gamma_k(t) = \sum_{i=j-k+1} B_{i,k-1}(t) P_i^1(t) \tag{3.7}
$$

Par récurrence on construit de même  $P_i^2$  $i^2(t) = (1 - \omega_{i,k-1}(t))P^1_{i-1}(t) + \omega_{i,k-1}(t)P^1_i$  $i(t)$  et plus généralement *P r*+1  $\sum_{i}^{r+1}(t) = (1 - \omega_{i,k-r}(t))P_{i-1}^r(t) + \omega_{i,k-r}(t)P_i^r$  $i(t)$ . On obtient alors pour *t* ∈  $[t_j, t_{j+1}],$ 

$$
\gamma_k(t) = \sum_{i=j-k}^j B_{i,k}(t) P_i = \sum_{i=j-k+1}^j B_{i,k-1}(t) P_i^1 = \sum_{i=j-k+2}^j B_{i,k-2}(t) P_i^2 = \dots = \sum_{i=j}^j B_{i,0} P_i^k(t) = P_j^k(t)
$$
\n(3.8)

Cette construction par itération de segment fait penser à l'algorithme de De Casteljau. Pour les courbes splines cet algorithme est appelé «De Boor-Cox».

**Algorithme 5** Algorithme d'évaluation d'une courbe *B*-spline de degré  $k$  en  $t$  ∈ Âă[ $t_j, t_{j+1}$ [, dit de de Boor-Cox, *algo\_de\_Boor-Cox(k*, *j*,*t*,*P* 0  $\stackrel{0}{\underset{0}{\smash{0,\ldots,p^0}}}\longrightarrow P(t)$ 

#### **entrée :**

*k* : degré de la courbe *B*-spline ;

*t* : paramètre d'évaluation ;

*j* : entier tel que  $t \in [t_j, t_{j+1}]$ ;

 $P^0_{\mathrm{0}}$  $0^0, \ldots, P_n^0$ : points de contrôle définissant la courbe.

 $\textbf{sortie} \, : \, P^k_{\, i}$ *j* (*t*) : coordonnées du point de la courbe correspondant au temps *t*.

#### **Début de corps**

**pour** *r* = 0 à *r* = *k* −1 **faire pour** *i* = *j* − *k* + *r* +1 à *i* = *j* **faire**  $P_i^{r+1}$  $\int_{i}^{r+1}(t) = (1 - \omega_{i,k-r}(t))P_{i-1}^r + \omega_{i,k-r}(t)P_i^r$ *i*  $=$   $\frac{(t-t_i)P_i^r}{\sqrt{n}}$  $i(t) + (t_{i+k-r} - t)P_{i-1}^{r-1}$  $_{i-1}^{r-1}(t)$ *ti*+*k*−*<sup>r</sup>* − *t<sup>i</sup>*

**fin pour**

**fin pour** sortie du dernier terme calculé *P k j* **Fin de corps**

#### <span id="page-24-0"></span>**III.2 Calcul des dérivées**

Pour le calcul de des dérivées on utilise la proposition [3.3.](#page-22-1) Soit  $\gamma_k(t) = \sum_{i=0}^{n-k} B_{i,k}(t) P_i$ . Alors pour  $t \in [t_j, t_{j+1}]$  on a

$$
\frac{d^r}{dt^r}\gamma(t) = \sum_{i=j-k+r}^{j} B_{i,k-r}(t)\Delta^r P_i
$$
\n(3.9)

Avec

• 
$$
\Delta^0 P_i = P_i
$$
 pour  $j - h \le i \le j$ 

 $1 \quad 2 \quad 3 \quad 4 \quad 5$  $1 \quad 2 \quad 3 \quad 4 \quad 5$  $1 \quad 2 \quad 3 \quad 4 \quad 5$  $1 \quad 2 \quad 3 \quad 4 \quad 5$  $1 \quad 2 \quad 3 \quad 4 \quad 5$  $1 \quad 2 \quad 3 \quad 4 \quad 5$  $1 \quad 2 \quad 3 \quad 4 \quad 5$  $1 \quad 2 \quad 3 \quad 4 \quad 5$  $1 \quad 2 \quad 3 \quad 4 \quad 5$ 

• 
$$
\Delta^r P_i = \begin{cases} (k-r+1) \frac{\Delta^{r-1} P_i - \Delta^{r-1} P_{i-1}}{t_{i+k-r+1} - t_i} & \text{pour } j-k+r \leq i \leq j \text{ si } t_i < t_{i+k-r+1} \\ 0 & \text{pour } j-k+r \leq i \leq j \text{ sinon} \end{cases}
$$

**Remarque 25.** Une fois calculé les  $\Delta^r P_i$  on évalue  $\frac{d^r}{dt^r}$  $\frac{d}{dt}$ γ(*t*) par l'algorithme de De Boor-Cox.

**Remarque 26.** Cet algorithme appliqué au noeud  $(0, \ldots, 0, 1, \ldots, 1)$  est exactement celui  $\overline{k}$  fois  $\overline{k}$  fois

décrit pour les Bezier.

#### <span id="page-25-0"></span>**III.3 Insertion d'un noeud**

Soit  $\gamma_k$  la courbe spline de degré *k* pour le noeud  $\tau = (t_0, \ldots, t_m)$  et le polygone de contrôle  $P = (P_0, \ldots, P_n)$ . Insérer un noeud consiste à se donner un noeud supplémentaire *t*ˆ et un nouveau polygone de contrôle tels que la nouvelle courbe paramétrée *γ*ˆ*<sup>k</sup>* soit identique à *γk*. L'intérêt est de construire un polygone plus fin qui permette un contrôle plus précis de la courbe.

#### **III.3.1 Construction du nouveau polygone**

Soit *γ<sup>k</sup>* la courbe spline de degré *k* pour le noeud **t** = (*t*0,...,*tm*) et le polygone de contrôle  $\mathbf{P} = (P_0, \ldots, P_n)$ . On ajoute le noeud  $\hat{t}$  supplémentaire tel que  $\hat{t} \in [t_j, t_{j+1}[$ . On définit

$$
\hat{P}_i = \begin{cases}\n P_i & \text{si } t_{i+k} \leq \hat{t} \\
 (1 - \omega_{i,k}(\hat{t})) P_{i-1} + \omega_{i,k}(\hat{t}) P_i & \text{si } t_i < \hat{t} < t_{i+k} \\
 P_{i-1} & \text{si } \hat{t} \leq t_i\n\end{cases}
$$
\n(3.10)

**Proposition 3.8**

Soit *γ*ˆ la courbe spline de degré *k* pour le noeud ˆ**t** = (*t*0,...,*t<sup>j</sup>* ,*t*ˆ,*tj*+1,...,*tm*) et le  $\text{polygone }\hat{\mathbf{P}}=(\hat{P}_0,\ldots,\hat{P}_n). \text{ Alors }\hat{\gamma}([t_0,t_{n-k}])=\gamma([t_0,t_{n-k}]).$ 

# <span id="page-25-1"></span>**IV Interpolation**

 $1 \quad 2 \quad 3 \quad 4 \quad 5$  $1 \quad 2 \quad 3 \quad 4 \quad 5$  $1 \quad 2 \quad 3 \quad 4 \quad 5$  $1 \quad 2 \quad 3 \quad 4 \quad 5$  $1 \quad 2 \quad 3 \quad 4 \quad 5$  $1 \quad 2 \quad 3 \quad 4 \quad 5$  $1 \quad 2 \quad 3 \quad 4 \quad 5$  $1 \quad 2 \quad 3 \quad 4 \quad 5$  $1 \quad 2 \quad 3 \quad 4 \quad 5$ 

#### <span id="page-25-2"></span>**IV.1 Espace engendré par les B-splines**

On se donne un entier *k* et on note  $\mathscr{S}_k(x_0, x_1, \ldots, x_n)$ , l'espace des fonctions de classe C *k*−1 , polynômiales par moceaux de degré *k*. C'est l'espace vectoriel de toutes les fonctions qui sont de classe  $\mathscr{C}^{\tilde{k}-1}$  sur  $[x_0, x_n]$  (on notera  $[a, b] = [x_0, x_n]$ ) et telles que la restriction de ces fonctions sur chaque intervalle [*x<sup>i</sup>* , *xi*+1] est une fonction polynôme de degré *k*.

#### **Proposition 3.9**

Considérons les noeuds  $x_{-k} = x_{-k+1} = \cdots = x_0 < x_1 \cdots < x_n = x_{n+1} = \cdots =$  $x_{n+k+1}$ . Alors les restrictions à [*a*,*b*] des B-splines  $B_{i,k}$  constituent une base de  $\mathscr{S}_k(x_0, x_1, \ldots, x_n)$ . L'espace vectoriel  $S_k(x_0, x_1, \ldots, x_n)$  est appelé espace vectoriel des fonctions splines de degré *k* pour le noeud  $\{x_0, \ldots, x_n\}$ . Une fonction spline s'écrit alors  $s(x) =$ 

 $\sum a_i B_{i,k}(x)$  avec  $a_i \in \mathbb{R}$  et  $x \in [a, b]$ .

On a alors le résultat suivant :

**Théorème 3.10**

Soit *f* une fonction définie sur [*a*,*b*] et dérivable en *a* et *b*. Soit  $x_1, \ldots, x_{n-1}$  une suite strictement croissante incluse dans  $a, b$ . Alors il existe une unique fonction spline cubique  $s \in S_3(a, x_1, \ldots, x_{n-1}, b)$  telle que  $s(a) = f(a), s(x_i) = f(x_i), s(b) = f(b)$ et  $s'(a) = f'(a)$  et  $s'(b) = f'(b)$ .

**Remarque 27.** Il s'agit d'un résultat d'interpolation avec contraintes sur les tangentes aux extrémités.

On a de plus,

**Théorème 3.11**

Soit *s* ∈  $S_3(a, x_1, \ldots, x_{n-1}, b)$  la fonction spline cubique du théorème précédent et soit *E* l'espace des fonctions *g* de classe  $\mathscr{C}^2$  telles que  $g(a) = f(a), g(x_i) = f(x_i),$  $g(b) = f(b)$  et  $g'(a) = f'(a)$  et  $g'(b) = f'(b)$ . Alors *s* est l'unique élément de *E* qui minimise (parmi les  $\phi$  de *E*)  $\int_a^b \phi''(x)^2 dx$ .

#### <span id="page-26-0"></span>**IV.2 Interpolation par courbes B-spline**

On s'intéresse au problème suivant : étant donné  $n+1$  points de  $\mathbb{R}^3,$   $Q_0,$   $Q_1,$   $\dots,$   $Q_n,$ existe-il une courbe B-spline de degré *k*,  $\gamma_k$  et un noeud  $\tau = (t_0, \ldots, t_{n+2k})$  tels que  $\gamma_k(t_{i+k})$ *Q<sup>i</sup>* ?

La résolution de ce problème se fait en deux étapes :

- Choisir le noeud *τ*.
- Trouver le polygone de contrôle  $P = (P_0, \ldots, P_{n+2})$  qui répond au problème.

Le choix du vecteur noeud *τ* peut varier suivant les propriétés voulues pour la courbe interpolante :

- Paramétisation uniforme (facilite les calculs).
- La paramétrisation chordale : constiste à prendre un vecteur noeud *τ* où l'espacement entre les noeuds correspond à la distance entre les points,  $t_{i+1} - t_i =$  $||Q_{i+1} - Q_i||.$
- Autres...

La résolution de la deuxième étape est un problème linéaire (on résoud un système). Le théorème suivant correspond au cas particulier où *k* = 3 (interpolation par une courbe B-spline cubique).

#### **Théorème 3.12**

Soient  $Q_0,\ldots,Q_n$   $n+1$  points de  $\mathbb{R}^3$  et  $v_a,v_b$  deux vecteurs de  $\mathbb{R}^3.$  Considérons le vecteur noeud *τ* suivant

$$
t_0 = t_1 = t_2 = t_3 = a < t_4 < \dots < t_{n+2} < b = t_{n+3} = t_{n+4} = t_{n+5} = t_{n+6} \tag{3.11}
$$

Alors il existe un unique polygone de contrôle  $P = (P_0, \ldots, P_{n+2})$  tel que la B-spline de degré 3 associée à *P* et *τ* vérifie

$$
\gamma_3'(t_3) = v_a, \gamma_3(t_3) = Q_0, \gamma_3(t_4) = Q_1, \dots, \gamma_3(t_{n+3}) = Q_n, \gamma_3'(t_{n+3}) = v_b \tag{3.12}
$$

<span id="page-28-0"></span>Dans ce chapitre on s'intéresse au problème suivant : étant donnée une fonction *f* connue seulement pour un nombre fini de valeurs  $\{x_0, \ldots, x_n\}$  ou bien telle qu'on ne puisse pas calculer de primitive de *f* à partir de fonctions usuelles, peut-on fournir une valeur approchée de

$$
I = \int_{a}^{b} f(x)dx
$$
 (4.1)

4

Si oui quelle erreur commet-on ?

L'idée de base de l'intégration numérique est de remplacer la fonction inconnue *f* par son polynôme d'interpolation *p* pour un support donné  $\{x_0, \ldots, x_n\}$ . On obtient alors

<span id="page-28-2"></span>
$$
I_{num}(f) = \int_{a}^{b} p_n(x)dx
$$
\n(4.2)

et

<span id="page-28-3"></span>
$$
E_{n+1} = \int_{a}^{b} e(x)dx
$$
 (4.3)

où  $x \mapsto e(x)$  est l'erreur d'interpolation.

L'étude de Eq [\(4.2\)](#page-28-2) va conduire à différentes formules d'intégration et l'étude de Eq [\(4.3\)](#page-28-3) permettra le contrôle de l'erreur.

À partir de ces observations, deux stratégies différentes sont possibles :

- Soit on fait un choix de support  $\{x_0, \ldots, x_n\}$  tel que la méthode numérique, Eq. [\(4.2\)](#page-28-2), est simple à établir et on s'intéresse ensuite à l'erreur de méthode (formule du rectangle, du point milieu, du trapèze ou de Simpson)
- Ou bien on cherche un support  $\{x_0, \ldots, x_n\}$  tel que l'erreur d'intégration  $E_{n+1}$  soit "optimale", Eq [\(4.3\)](#page-28-3). On en déduit ensuite la formule d'intégration (Formules Gaussiennes).

<span id="page-28-4"></span>Le résultat suivant sera utile dans tout le chapitre

**Théorème 4.1** (Second Théorème de la moyene)

Soit *f* et *g* deux fonctions continues sur [*a*,*b*] et on suppose que *g* est de signe constant sur  $[a, b]$ . Alors il existe  $c \in [a, b]$  tel que

$$
\int_{a}^{b} f(x)g(x)dx = f(c)\int_{a}^{b} g(t)dt
$$
\n(4.4)

Dans tout le chapitre on supposera que  $\int^b$ *a f* (*x*)*dx* existe et qu'on ne connaît pas de primitive explicite de *f* .

## <span id="page-28-1"></span>**I Méthodes classiques**

 $1 \quad 2 \quad 3 \quad 4 \quad 5$  $1 \quad 2 \quad 3 \quad 4 \quad 5$  $1 \quad 2 \quad 3 \quad 4 \quad 5$  $1 \quad 2 \quad 3 \quad 4 \quad 5$  $1 \quad 2 \quad 3 \quad 4 \quad 5$  $1 \quad 2 \quad 3 \quad 4 \quad 5$  $1 \quad 2 \quad 3 \quad 4 \quad 5$  $1 \quad 2 \quad 3 \quad 4 \quad 5$  $1 \quad 2 \quad 3 \quad 4 \quad 5$ 

Rappelons que si *p* est le polynôme d'interpolation de *f* pour le support  $\{x_0, \ldots, x_n\}$  on a

$$
f(x) = p_n(x) + e(x) = p_n(x) + f[x_0, \dots, x_n, x] \prod_{j=0}^n (x - x_j)
$$
 (4.5)

En intégrant il vient

<span id="page-29-3"></span>
$$
\int_{a}^{b} f(x)dx = \underbrace{\int_{a}^{b} p_{n}(x)dx}_{=I_{num}(f)} + \underbrace{\int_{a}^{b} f[x_{0},...,x_{n},x] \prod_{j=0}^{n} (x-x_{i})dx}_{=E_{n+1}}
$$
(4.6)

Avec la base de Lagrange,

$$
p_n(x) = \sum_{i=0}^n f(x_i) l_i(x) \text{ avec } l_i(x) = \prod_{j=0, j \neq i}^n \frac{x - x_j}{x_i - x_j}
$$
(4.7)

On obtient la première relation fondamentale,

<span id="page-29-1"></span>
$$
I_{num}(f) = \int_{a}^{b} p_n(x)dx = \int_{a}^{b} \left(\sum_{i=0}^{n} f(x_i)l_i(x)\right)dx = \sum_{i=0}^{n} f(x_i) \int_{a}^{b} l_i(x)dx = \sum_{i=0}^{n} f(x_i)W_i \tag{4.8}
$$
  
avec  $W_i = \int_{a}^{b} l_i(x)dx$ .

**Remarque 28.** Dans Eq. [\(4.8\)](#page-29-1) les coefficients *W<sup>i</sup>* ne dépendent pas de *f* : une fois que le support est fixé, la base de Lagrange associée est aussi fixée et on peut calculer les coefficients *W<sup>i</sup>* . Ces coefficients sont appelés les "poids" de la méthode d'intégration. Une fois les poids déterminés pour un support donné, alors pour toute fonction *f* , la formule de quadrature (i.e. la méthode d'intégration) pour évaluer  $\int_a^b f(x)dx$  sera  $I_{num}(f) = \sum_{i=0}^n W_i f(x_i)$ . Une fois le support  $\{x_0, \ldots, x_n\}$  fixé, la méthode d'intégration est complétement **déterminée**.

**Définition 4.2.** Une formule de quadrature sur [*a*,*b*] est la donnée d'un support {*x*<sub>0</sub>,..., *x*<sub>*n*</sub>} ⊂  $[a, b]$  et de poids  $\{W_0, \ldots, W_n\}$  tels que  $I_{num}(f) = \sum_{i=0}^{n} W_i f(x_i)$  soit une approximation numérique de  $I(f) = \int^b$ *a f* (*x*)*dx*.

 $\text{Dans ce qui suit nous noterons } \psi_n(x) = \prod^n$ *j*=0 (*x*− *xj*).

On commence par déterminer les formules de quadrature pour des suports élémentaires.

#### <span id="page-29-0"></span>**I.1 Méthode du rectangle et du point milieu**

On considère le support {*x*0}, alors

 $1 \quad 2 \quad 3 \quad 4 \quad 5$  $1 \quad 2 \quad 3 \quad 4 \quad 5$  $1 \quad 2 \quad 3 \quad 4 \quad 5$  $1 \quad 2 \quad 3 \quad 4 \quad 5$  $1 \quad 2 \quad 3 \quad 4 \quad 5$  $1 \quad 2 \quad 3 \quad 4 \quad 5$  $1 \quad 2 \quad 3 \quad 4 \quad 5$  $1 \quad 2 \quad 3 \quad 4 \quad 5$  $1 \quad 2 \quad 3 \quad 4 \quad 5$ 

<span id="page-29-2"></span>• 
$$
\int_a^b p_0(x)dx = \int_a^b f[x_0]dx = (b-a)f(x_0)
$$
  
\n•  $E_0 = \int_a^b f[x_0, x]\psi_0(x)dx = \int_a^b f[x_0, x](x-x_0)dx$ 

**Corollaire 4.3** (Méthode du rectangle)

**a.** Si {
$$
x_0
$$
} = { $a$ } alors  
\n
$$
I_{num}^R(f) = (b - a)f(a) \text{ et } E^R = \frac{(b - a)^2}{2} f'(\eta) \text{ avec } \eta \in ]a, b[ \qquad (4.9)
$$
\n**b.** Si { $x_0$ } = { $b$ } alors  
\n
$$
(b - a)^2
$$

$$
I_{num}^{R}(f) = (b - a)f(b) \text{ et } E^{R} = \frac{(b - a)^{2}}{2}f'(\eta) \text{ avec } \eta \in ]a, b[ \qquad (4.10)
$$

**Remarque 29.** On supposera  $f \in \mathscr{C}^1([a,b])$ .

<span id="page-30-1"></span>**Corollaire 4.4** (Méthode du point-milieu)

\nSi 
$$
x_0 = \frac{a+b}{2}
$$
, alors

\n
$$
I^M(f) = (b-a)f(\frac{a+b}{2}) \text{ et } E^M = \frac{(b-a)^3}{24}f''(\eta) \text{ avec } \eta \in ]a,b[ \tag{4.11}
$$

**Remarque 30.** On supposera  $f \in \mathscr{C}^2([a, b])$ .

1 Faire un dessin pour illustrer les corollaires [4.3](#page-29-2) et [4.4](#page-30-1)!

## <span id="page-30-0"></span>**I.2 Méthode du trapèze**

On considère le support {*x*0, *x*1}, alors

• 
$$
\int_{a}^{b} p_{1}(x)dx = \int_{a}^{b} f[x_{0}] + f[x_{0}, x_{1}](x - x_{0})dx
$$
  
\n• 
$$
E_{1} = \int_{a}^{b} f[x_{0}, x_{1}, x]\psi_{1}(x)dx = \int_{a}^{b} f[x_{0}, x_{1}, x](x - x_{0})(x - x_{1})dx
$$

**Corollaire 4.5** (Méthode du trapèze)

Si 
$$
x_0 = a
$$
 et  $x_1 = b$  alors  
\n
$$
I_{num}^T(f) = \int_a^b p_1(x)dx = (b-a)\left(\frac{f(a) + f(b)}{2}\right) \text{ et } E^T = -\frac{(b-a)^3}{12}f''(\eta) \text{ avec } \eta \in (a, b)
$$
\n(4.12)

**Remarque 31.** On supposera  $f \in \mathscr{C}^2([a, b])$ .

2 Faire un dessin !

 $1 \quad 2 \quad 3 \quad 4 \quad 5$  $1 \quad 2 \quad 3 \quad 4 \quad 5$  $1 \quad 2 \quad 3 \quad 4 \quad 5$  $1 \quad 2 \quad 3 \quad 4 \quad 5$  $1 \quad 2 \quad 3 \quad 4 \quad 5$  $1 \quad 2 \quad 3 \quad 4 \quad 5$  $1 \quad 2 \quad 3 \quad 4 \quad 5$  $1 \quad 2 \quad 3 \quad 4 \quad 5$  $1 \quad 2 \quad 3 \quad 4 \quad 5$ 

#### <span id="page-31-0"></span>**I.3 Méthode de Simpson**

On considère le support {*x*0, *x*1, *x*2}, alors

• 
$$
\int_{a}^{b} p_2(x)dx = \int_{a}^{b} f[x_0] + f[x_0, x_1](x - x_0) + f[x_0, x_1, x_2](x - x_0)(x - x_1)dx
$$
  
\n• 
$$
E_2 = \int_{a}^{b} f[x_0, x_1, x_2, x] \psi_2(x)dx = \int_{a}^{b} f[x_0, x_1, x_2, x](x - x_0)(x - x_1)(x - x_2)dx
$$

**Corollaire 4.6** (Méthode de Simpson)

$$
\text{Si } x_0 = a \text{ , } x_1 = \frac{a+b}{2} \text{ et } x_2 = b \text{, alors}
$$
\n
$$
I_{num}^S(f) = \int_a^b p_2(x) dx = \frac{(b-a)}{6} \left( f(a) + 4f\left(\frac{a+b}{2}\right) + f(b) \right) \text{ et } E^S = \frac{-1}{90} \left( \frac{b-a}{2} \right)^5 f^{(4)}(\eta)
$$
\n
$$
\text{avec } \eta \in ]a, b[.
$$
\n(4.13)

**Remarque 32.** Pour la méthode de Simpson on supposera  $f \in \mathscr{C}^4([a,b])$ .

3 Faire un dessin !

## <span id="page-31-1"></span>**II Formules composées**

Les formules d'erreur établies dans la section précédente ne sont efficaces que si *b* − *a* est petit. Si l'intervalle [*a*,*b*] est grand il faut le diviser en sous-intervalles de petite taille *h* (*h* est appelé le pas de la subdvision) et appliquer une des formules ci-dessus sur chaque sous-intervalle.

Soit  $n \in \mathbb{N}$  et  $h =$ *b* − *a*  $\frac{-a}{n}$ , on considère pour [*a*,*b*] le support {*x*<sub>0</sub>,...,*x*<sub>*n*</sub>} tel que *x*<sub>0</sub> = *a* et  $x_{i+1} = x_i + h$  (et donc  $x_n = b$ ). On applique ensuite une des formules de quadratures précédentes sur chaque sous intervalles [*x<sup>i</sup>* , *xi*+1].

On obtient

<span id="page-31-2"></span>
$$
\int_{a}^{b} f(x)dx \approx I_{num}^{meth}(f) = \sum_{i=0}^{n-1} I_{num,i}^{meth}
$$
\n(4.14)

 $\alpha$ ù  $I_{num}^{meth}$  $\sum_{num,i}^{\text{meth}}$  est l'approximation numétique de  $\int_{a}^{x_{i+1}}$ *xi f* (*x*)*dx* en utilisant la méthode d'intégration "meth".

De même

 $1 \quad 2 \quad 3 \quad 4 \quad 5$  $1 \quad 2 \quad 3 \quad 4 \quad 5$  $1 \quad 2 \quad 3 \quad 4 \quad 5$  $1 \quad 2 \quad 3 \quad 4 \quad 5$  $1 \quad 2 \quad 3 \quad 4 \quad 5$  $1 \quad 2 \quad 3 \quad 4 \quad 5$  $1 \quad 2 \quad 3 \quad 4 \quad 5$  $1 \quad 2 \quad 3 \quad 4 \quad 5$  $1 \quad 2 \quad 3 \quad 4 \quad 5$ 

<span id="page-31-3"></span>
$$
E^{\text{meth}} = \sum_{i=0}^{n-1} E_i^{\text{meth}} \tag{4.15}
$$

 $\hat{\mathrm{ou}}\,E^{\mathrm{meth}}_{\,i}$ *i* est l'erreur de méthode sur l'intervalle [*x<sup>i</sup>* , *xi*+1] pour la méthode d'intégration "meth".

Pour obtenir l'erreur globale à partir de la somme des erreurs sur chaque sousintervalles on a besoin du lemme suivant.

<span id="page-32-0"></span>**Lemme 1.** Soit  $f \in \mathscr{C}^k([a,b])$  et soit  $\alpha$  un réel. Si sur chaque sous-intervalle on a  $E_i^{\text{meth}}$  $\frac{\text{meth}}{i}$  = *αh*<sup>*k*+1</sup>*f*<sup>(*k*</sup>)(*η*<sub>*i*</sub>) avec *η*<sub>*i*</sub> ∈ (*x*<sub>*i*</sub>,*x*<sub>*i*+1</sub>) alors il existe *η* ∈]*a*,*b*[ tel que

$$
E^{\text{meth}} = \alpha (b - a) h^k f^{(k)}(\eta) \tag{4.16}
$$

À partir de Eq. [\(4.14\)](#page-31-2), [\(4.15\)](#page-31-3) et du lemme [1](#page-32-0) pour les formules du rectangle, point-milieu, trapèze et Simpson, on obtient les résultats suivants.

**Proposition 4.7** (Méthode des rectangles)

Soit  $f \in \mathscr{C}^1([a,b])$ . La méthode des rectangles est donnée par

$$
\int_{a}^{b} f(x)dx \approx I_{num}^{R}(f) = h \sum_{i=0}^{n-1} f(x_{i})
$$
\n(4.17)

$$
E^{R} = h \frac{(b-a)}{2} f'(\eta) \text{ avec } \eta \in ]a, b[ \tag{4.18}
$$

**Proposition 4.8** (Méthode des milieux)

Soit *f* ∈ *C*<sup>2</sup>([*a*,*b*]). La méthode des points milieux est donnée par

$$
\int_{a}^{b} f(x)dx \approx I_{num}^{M}(f) = h \sum_{i=0}^{n-1} f\left(x_{i} + \frac{h}{2}\right)
$$
 (4.19)

$$
E^{M} = h^{2} \frac{(b-a)}{24} f^{(2)}(\eta) \text{ avec } \eta \in (a, b)
$$
 (4.20)

**Proposition 4.9** (Méthode des trapèzes)

 $1 \quad 2 \quad 3 \quad 4 \quad 5$  $1 \quad 2 \quad 3 \quad 4 \quad 5$  $1 \quad 2 \quad 3 \quad 4 \quad 5$  $1 \quad 2 \quad 3 \quad 4 \quad 5$  $1 \quad 2 \quad 3 \quad 4 \quad 5$  $1 \quad 2 \quad 3 \quad 4 \quad 5$  $1 \quad 2 \quad 3 \quad 4 \quad 5$  $1 \quad 2 \quad 3 \quad 4 \quad 5$  $1 \quad 2 \quad 3 \quad 4 \quad 5$ 

Soit  $f \in \mathscr C^2([a,b])$ . La méthode des trapèzes est donnée par

$$
\int_{a}^{b} f(x)dx \approx I_{num}^{T}(f) = \frac{h}{2}(f(a) + f(b)) + h\sum_{i=1}^{n-1} f(x_i)
$$
 (4.21)

$$
E^{T} = -h^{2} \frac{(b-a)}{12} f^{(2)}(\eta) \text{ avec } \eta \in (a, b)
$$
 (4.22)

**Proposition 4.10** (Méthode de Simpson (composée))

Soit *f* ∈ E<sup>4</sup>([*a*,*b*]). La méthode de Simpson est donnée par

$$
\int_{a}^{b} f(x)dx \approx I_{num}^{S}(f) = \frac{h}{6} \left[ f(a) + f(b) + 2 \sum_{i=1}^{n-1} f(x_i) + 4 \sum_{i=0}^{n-1} f\left(x_i + \frac{h}{2}\right) \right]
$$
(4.23)

$$
E^{S} = -\left(\frac{h}{2}\right)^{4} \frac{(b-a)}{180} f^{(4)}(\eta) \text{ avec } \eta \in ]a, b[ \qquad (4.24)
$$

<mark>4</mark> Appliquer la méthode classique de votre choix pour approcher  $\int_0^2 \cos(x) dx$  à 10<sup>−4</sup> près.

# <span id="page-33-0"></span>**III Méthodes gaussiennes**

Comme les méthodes classiques, les méthodes gaussiennes reposent sur l'interpolation polynomiale. Plus précisemment pour approcher  $I(f) = \int_a^b f(x) dx$  on considèrera un support  $\{x_0, \ldots, x_n\}$  et on appliquera une formule de quadrature  $I_{num}(f) = W_0 f(x_0) + \cdots$ *W<sub>n</sub>f*(*x<sub>n</sub>*) avec  $W_i = \int_a^b l_i(x) dx$  and  $l_i = \prod^n$  $j = 0, j \neq i$ *x*− *x<sup>j</sup>*  $\frac{y}{x_i - x_j}$ .

Mais, au lieu de considérer une formule construite à partir de supports simples  $(n+1)$ 1,2,3) et d'éventuellement les composer, on va, à la place, chercher à répondre à la question suivante : comment doit-on choisir le support  $\{x_0, \ldots, x_n\}$  pour construire une formule "optimale" ?

Pour répondre à la question il faut d'abord définir ce qu'est une méthode "optimale".

**Définition 4.11.** Une formule de quadrature *Inum* est dîte d'ordre *m* si et seulement si  $∀k ≤ m$  on a  $I_{num}(x^k) = I(x^k)$ .

5 Montrer que  $I_{num}$  est d'ordre *m* équivaut à  $\forall p \in \mathscr{P}_m$ ,  $I_{num}(p) = I(p)$ .

Pour comprendre comment choisir { $x_0$ ,...,  $x_n$ } tel que  $I_{num}$  soit d'ordre le plus élevé possible, il faut travailler sur l'erreur d'intégration *En*+1.

On rappelle Eq [\(4.6\)](#page-29-3).

 $1 \quad 2 \quad 3 \quad 4 \quad 5$  $1 \quad 2 \quad 3 \quad 4 \quad 5$  $1 \quad 2 \quad 3 \quad 4 \quad 5$  $1 \quad 2 \quad 3 \quad 4 \quad 5$  $1 \quad 2 \quad 3 \quad 4 \quad 5$  $1 \quad 2 \quad 3 \quad 4 \quad 5$  $1 \quad 2 \quad 3 \quad 4 \quad 5$  $1 \quad 2 \quad 3 \quad 4 \quad 5$  $1 \quad 2 \quad 3 \quad 4 \quad 5$ 

$$
E_{n+1} = \int_{a}^{b} f[x_0, \dots, x_n, x] \prod_{j=0}^{n} (x - x_i) dx
$$
 (4.25)

Avec la notation  $\psi_k(x) = \prod$ *k j*=0 (*x*− *xj*), on a

$$
E_{n+1} = \int_{a}^{b} f[x_0, \dots, x_n, x] \psi_n(x) dx \tag{4.26}
$$

Si la fonction *ψ<sup>n</sup>* est de signe constant alors par le second théorème de la moyenne (Théorème [4.1\)](#page-28-4) on a

$$
\exists c \in ]a, b[, E_{n+1} = f[x_0, \dots, x_n, c] \int_a^b \psi_n(x) dx \tag{4.27}
$$

 $c$ 'est-à-dire, si *f* ∈  $\mathscr{C}^{n+1}([a,b])$ , ∃ $η ∈ ]a,b[$  tel que

<span id="page-33-1"></span>
$$
E_{n+1} = \frac{f^{(n+1)}(\eta)}{(n+1)!} \int_{a}^{b} \psi_n(x) dx
$$
 (4.28)

6 Montrer que Eq [\(4.28\)](#page-33-1) implique que dans ce cas l'ordre de la méthode est *n*.

Mais on peut faire mieux si  $\psi_n$  n'est pas de signe constant !

Supposons que  $\psi_n$  ne soit pas de signe constant et supposons qu'on puisse choisir les  $x_i$  tels que :

<span id="page-33-2"></span>
$$
\int_{a}^{b} \psi_n(x).1 dx = 0 \tag{4.29}
$$

Nous appellerons  $(C_0)$  la condition donnée par Eq [\(4.29\)](#page-33-2). Cette équation sera très importante pour la suite et le rôle de 1 sera explicite plus loin.

<span id="page-34-1"></span>**Lemme 2.** Soit  $x_{n+1} \in [a, b]$  alors  $f[x_0, ..., x_n, x] = f[x_0, ..., x_{n+1}, x](x - x_{n+1}) + f[x_0, ..., x_{n+1}]$ 

Grace à  $(C_0)$  et au point supplémentaire  $x_{n+1}$  du Lemme [2,](#page-34-1) on obtient une nouvelle expression pour l'erreur d'intégration.

**Corollaire 4.12**

Une des conditions suivantes est satisfaite

**a**. Si  $\psi_{n+1}$  est de signe constant, alors  $\exists \eta \in ]a,b[$  tel que

<span id="page-34-2"></span>
$$
E_{n+1} = \frac{f^{(n+2)}(\eta)}{(n+2)!} \int_{a}^{b} \psi_{n+1}(x) dx
$$
 (4.30)

**b**. Si  $\psi_{n+1}$  n'est pas de signe constant et si on choisit  $x_{n+1}$  tel que la condition  $(C_1)$  est vérifiée  $(C_1)$ :  $\int_a^b \psi_n(x - x_{n+1}) dx = 0$  alors on peut introduire un point supplémentaire  $x_{n+2} \in [a, b]$  et on a

$$
E_{n+1} = \int_{a}^{b} f[x_0, \dots, x_{n+1}, x_{n+2}, x] \psi_{n+2}(x) dx \tag{4.31}
$$

**Remarque 33.** On comprend maintenant que si  $(C_0)$  est vérifiée, alors par l'astuce du Lemme [2](#page-34-1) on peut augmenter l'ordre de la méthode d'intégration. En effet Eq [\(4.30\)](#page-34-2) assure que la méthode est maintenant d'ordre *n* + 1. Mais si la condition (*C*1) est également vérifiée on peut encore augmenter l'ordre de la méthode en répétant le procédé !

La stratégie pour développer une méthode d'intégration optimale est maintenant claire : il faut trouver un moyen efficace de déterminer le support  $\{x_0, \ldots, x_n\}$  qui garantisse que les conditions  $(C_0), (C_1), (C_2), \ldots$  soient vérifiées.

#### <span id="page-34-0"></span>**III.1 La méthode de Gauss-Legendre**

Pour rendre la méthode optimale, il faut chercher à satsisfaire le plus possibles de conditions du type  $(C_0), (C_1), (C_2), \ldots$  Autrement dit on veut déterminer un support  $\{x_0, \ldots, x_n\}$ tel que l'on puisse "ajouter" des points dans le calcul de l'erreur.

<span id="page-34-3"></span>(C<sub>0</sub>): 
$$
\int_{a}^{b} \psi_{n}(x).1 dx = 0
$$
  
\n(C<sub>1</sub>): 
$$
\int_{a}^{b} \psi_{n}(x).(x - x_{n+1}) dx = 0
$$
  
\n(C<sub>2</sub>): 
$$
\int_{a}^{b} \psi_{n}(x).(x - x_{n+1})(x - x_{n+2}) dx = 0
$$
  
\n
$$
\vdots
$$
 (4.32)

La solution à ce nouveau problème (comment choisir le support) va venir de l'algèbre !

#### **III.1.1 Produit scalaire sur**  $\mathcal{P}$

 $1 \quad 2 \quad 3 \quad 4 \quad 5$  $1 \quad 2 \quad 3 \quad 4 \quad 5$  $1 \quad 2 \quad 3 \quad 4 \quad 5$  $1 \quad 2 \quad 3 \quad 4 \quad 5$  $1 \quad 2 \quad 3 \quad 4 \quad 5$  $1 \quad 2 \quad 3 \quad 4 \quad 5$  $1 \quad 2 \quad 3 \quad 4 \quad 5$  $1 \quad 2 \quad 3 \quad 4 \quad 5$  $1 \quad 2 \quad 3 \quad 4 \quad 5$ 

**Définition 4.13.** Soit *E* un espace vectoriel sur  $\mathbb{K}$  ( $\mathbb{K} = \mathbb{R}, \mathbb{C}$ ). Un "crochet"

$$
\langle .,.\rangle: E \times E \rightarrow \mathbb{K}
$$
  
\n
$$
(u,v) \rightarrow \langle u,v \rangle
$$
 (4.33)

est appelé produit scalaire si et seulement si les propriétés suivantes sont vérifiées :

- **a**. (symétrie)  $\langle u, v \rangle = \langle v, u \rangle$ .
- **b**. (linéarité à gauche)  $\langle \alpha u + v, w \rangle = \alpha \langle u, w \rangle + \langle v, w \rangle$  (for any  $\alpha \in \mathbb{K}, u, v, w \in E$ ).
- **c**. (défini positif)  $\langle u, u \rangle \ge 0$  and  $\langle u, u \rangle = 0 \Rightarrow u = 0_F$ .

**Remarque 34.** La symétrie implique que le produit scalaire est aussi linéaire à droite. On dit qu'il est bilinéaire.

**Exemple 7.** Le produit scalaire sur  $\mathbb{R}^n$  est un produit scalaire au sens de la définition précédente.

<span id="page-35-1"></span>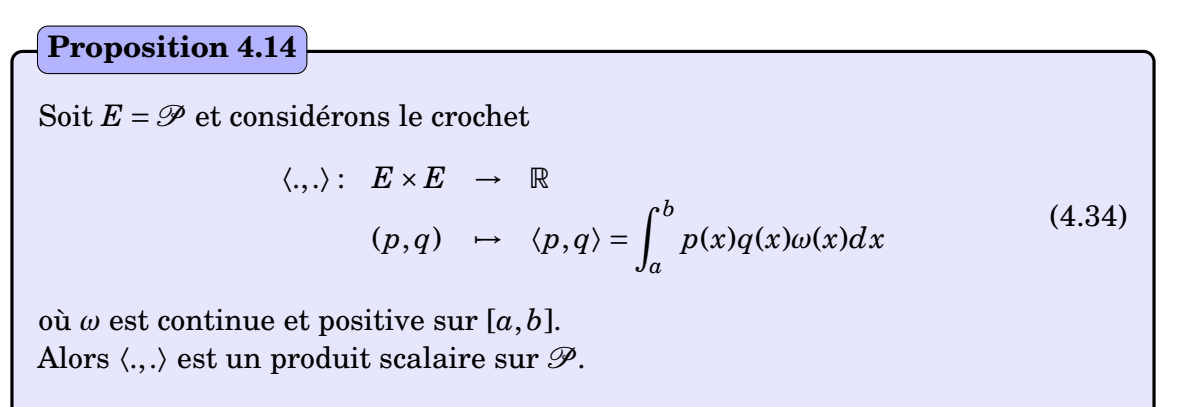

**Remarque 35.** La fonction *ω* est une fonction auxiliaire qui va nous permettre de considérer plusieurs cas en un seul. Dans un premier temps on considèrera *ω* ≡ 1.

Les définitions et résultats qui suivent sont valides pour tout espace vectoriel *E* équipé d'un produit scalaire  $\langle .,. \rangle$ .

**Définition 4.15.** Un espace vectoriel *E* muni d'un produit scalaire  $\langle ., . \rangle$  est appelé un espace préhilbertien [1](#page-35-0) . Deux vecteurs *u*,*v* de *E* sont dit orthogonaux ssi 〈*u*,*v*〉 = 0. Si *u* et *v* sont orthogonaux on écrit  $u \perp v$ .

**Proposition 4.16**

Soit  $(E, \langle ., .\rangle)$  un espace préhilbertien, pour tout  $v \neq 0_E$ , l'application  $\pi_v : E \to E$ définie par  $\pi_v(u)$  =  $\langle u,v\rangle$  $\langle v, v \rangle$ <sup>*v*</sup>, *v* est appelée projection de *u* sur *v* et on a :

$$
(u - \pi_v(u)) \perp v \tag{4.35}
$$

**Théorème 4.17**

 $1 \quad 2 \quad 3 \quad 4 \quad 5$  $1 \quad 2 \quad 3 \quad 4 \quad 5$  $1 \quad 2 \quad 3 \quad 4 \quad 5$  $1 \quad 2 \quad 3 \quad 4 \quad 5$  $1 \quad 2 \quad 3 \quad 4 \quad 5$  $1 \quad 2 \quad 3 \quad 4 \quad 5$  $1 \quad 2 \quad 3 \quad 4 \quad 5$  $1 \quad 2 \quad 3 \quad 4 \quad 5$  $1 \quad 2 \quad 3 \quad 4 \quad 5$ 

Soit  $(E, \langle ., . \rangle)$  un espace préhilbertien muni d'une base  $(e_i)_{i \in I}$  avec  $I \subset \mathbb{N}$  (la base est *dénombrable*). Alors il existe une base orthogonale (*fi*)*i*∈*<sup>I</sup>* de *E*.

<span id="page-35-0"></span>1. Si la dimension de *E* est finie on parle d' *espace euclidien*.

**Remarque 36.** L'hypothèse d'une base dénombrable signifie que l'on peut numéroter les éléments de la base. Si *E* est de dimension finie c'est clairement vrai. Si *E* est de dimension infinie ce n'est pas toujours possible (on parle alors de base indénombrable).

<span id="page-36-0"></span>Si on revient au cas  $E = \mathcal{P}$  on a,

#### **Théorème 4.18**

Soit  $\mathscr{P}$  l'espace des polynômes réels muni d'un produit scalaire  $\langle ., . \rangle$  de la définition [4.14.](#page-35-1) Alors

- **a**. Il existe un suite de polynômes orthogonaux (*qn*) qui forme une base orthogonale de  $\mathscr{P}$ .
- **b**. Les polynômes  $q_n$  sont uniques à multiplication par un scalaire (non nul) près.
- **c**. ∀*n* ∈  $\mathbb{N}$ ,  $deg(q_n) = n$
- **d**. ∀*n* ∈  $\mathbb{N}^*$  on a  $q_n \perp \mathscr{P}_{n-1}$
- **e**. Les polynômes *q<sup>n</sup>* a *n* racines distinctes contenues dans ]*a*,*b*[.

Considérons le polynômes *qn*+<sup>1</sup> (dont le coefficient dominant est normalisé à 1) donné par le Théorème [4.18](#page-36-0) et soit (1, *x*− *xn*+1,(*x*− *xn*+1)(*x*− *xn*+2),...,(*x*− *xn*+1)...(*x*− *x*2*n*+1)) une base de  $\mathcal{P}_{n-1}$ . Les propriétés **d.** et **e.** assurent qu'il existe un support {*x*<sub>0</sub>,..., *x*<sub>*n*</sub>} ⊂ [*a*, *b*] tel que

$$
q_{n+1} = (x - x_0)(x - x_1) \dots (x - x_n)
$$
\n(4.36)

et

 $1 \quad 2 \quad 3 \quad 4 \quad 5$  $1 \quad 2 \quad 3 \quad 4 \quad 5$  $1 \quad 2 \quad 3 \quad 4 \quad 5$  $1 \quad 2 \quad 3 \quad 4 \quad 5$  $1 \quad 2 \quad 3 \quad 4 \quad 5$  $1 \quad 2 \quad 3 \quad 4 \quad 5$  $1 \quad 2 \quad 3 \quad 4 \quad 5$  $1 \quad 2 \quad 3 \quad 4 \quad 5$  $1 \quad 2 \quad 3 \quad 4 \quad 5$ 

<span id="page-36-1"></span>
$$
q_{n+1} \perp \mathcal{P}_{n-1} \Leftrightarrow \begin{cases} \langle q_{n+1}, 1 \rangle = 0 \\ \langle q_{n+1}, x - x_{n+1} \rangle = 0 \\ \langle q_{n+1}, (x - x_{n+1})(x - x_{n+2}) \rangle = 0 \\ \vdots \\ \langle q_{n+1}, (x - x_{n+1}) \dots (x - x_{2n+1}) \rangle = 0 \end{cases} \tag{4.37}
$$

Avec la définition de 〈.,.〉 donnée par la Proposition [4.14](#page-35-1) (pour *ω* ≡ 1), on voit que Eq. [\(4.37\)](#page-36-1) est la même que Eq. [\(4.32\)](#page-34-3). Autrement dit si on sait comment construire  $q_{n+1}$  on sait comment choisir les points  $\{x_0, \ldots, x_n\}$  tels que les conditions  $(C_0), (C_1), \ldots, (C_n)$  soient satisfaites !

<span id="page-36-2"></span>La construction de la suite  $(q_n)$  peut se faire par récurrence.

La suite (*qn*) du Théorème [4.18](#page-36-0) peut s'obtenir comme suit  $∀x ∈ ℝ, ∀n ∈ ℕ, q_{n+1} = a_n(x - b_n)q_n(x) - c_n q_{n-1}(x)$  (4.38) avec **a**.  $a_n = \frac{a_{n+1}}{n}$ *αn* où *α<sup>k</sup>* est le coefficient dominant de *qk*. **b**.  $b_n =$  $\langle xq_n(x), q_n(x) \rangle$  $\frac{\langle q_n(x), q_n(x) \rangle}{\langle q_n(x), q_n(x) \rangle}.$ **c**. *c*<sub>0</sub> ∈ ℝ et ∀*n* ∈ ℕ<sup>\*</sup>, *c*<sub>*n*</sub> =  $a_n \langle q_n(x), q_n(x) \rangle$  $a_{n-1}$  ⟨*q*<sub>*n*−1</sub>(*x*), *q*<sub>*n*−1</sub>(*x*)⟩ **Théorème 4.19** (Generation d'une base de polynômes orthogonaux)

Lorsqu'on sait comment construire  $q_{n+1}$ , tous les polynômes colinéaires à  $q_{n+1}$  vont satisfaire aux conditions de Eq [\(4.32\)](#page-34-3).

**Définition 4.20.** Soit  $q_{n+1}$  le polynômes de degré  $n+1$  des théorèmes [4.18](#page-36-0) et [4.19.](#page-36-2) Considérons le support  $\{x_0, \ldots, x_n\}$  donné par les racinces de  $q_{n+1}$  (ces racines appartiennent à  $[a, b]$ ). La formule de quadrature construite sur le support  $\{x_0, \ldots, x_n\}$  est appelée formule Gaussienne par rapport au produit scalaire considéré pour construire la suite de polynômes orthogonaux. Dans ce cas

$$
I_{num}(f) = \int_{a}^{b} p_n(x)\omega(x)dx \approx \int_{a}^{b} f(x)\omega(x)dx
$$
 (4.39)

où  $p_n$  est le polynôme d'interpolation de *f* pour le support  $\{x_0, \ldots, x_n\}$ .

#### **Proposition 4.21**

 $1 \quad 2 \quad 3 \quad 4 \quad 5$  $1 \quad 2 \quad 3 \quad 4 \quad 5$  $1 \quad 2 \quad 3 \quad 4 \quad 5$  $1 \quad 2 \quad 3 \quad 4 \quad 5$  $1 \quad 2 \quad 3 \quad 4 \quad 5$  $1 \quad 2 \quad 3 \quad 4 \quad 5$  $1 \quad 2 \quad 3 \quad 4 \quad 5$  $1 \quad 2 \quad 3 \quad 4 \quad 5$  $1 \quad 2 \quad 3 \quad 4 \quad 5$ 

Sous les notations précédentes si  $f \in \mathscr{C}^{2n+2}([a, b])$  alors l'erreur d'intégration pour la méthode gaussienne construite à partir du produit scalaire 〈,〉 est donnée par

$$
E_n = \frac{f^{(2n+2)}(\zeta)}{(2n+2)!} \langle q_n, q_n \rangle \text{ avec } \zeta \in ]a, b[ \tag{4.40}
$$

Théorèmes [4.18](#page-36-0) et [4.19](#page-36-2) sont vrais pour tout produit scalaire sur  $\mathscr{P}$ .

#### **III.1.2 Formule de Gauss-Legendre (aspect pratique)**

On suppose maintenant<sup>[2](#page-37-0)</sup> [a, b] = [-1, 1] et on souhaite construire une formule de quandrature pour évaluer

$$
I(f) = \int_{-1}^{1} f(x)dx
$$
 (4.41)

<span id="page-37-0"></span><sup>2.</sup> On peut toujours ramener le calcul de  $\int_a^b f(x) dx$  à une intégration sur [−1,1] via un changement de variables.

# **Integration Numérique**

• Le produit scalaire associé est

$$
\langle p, q \rangle = \int_{-1}^{1} p(x)q(x)dx \tag{4.42}
$$

• Pour ce produit scalaire une base de polynômes orthogonaux de  $\mathscr P$  est donnée par les polynômes de Legendre  $(L_n)_{n\in\mathbb{N}}$ . Ces polynômes vérifient la relation de récurrence suivante (Théorème [4.19\)](#page-36-2)

$$
\forall n \in \mathbb{N}^*, \quad L_{n+1}(x) = \frac{2n+1}{n+1} x L_n(x) - \frac{n}{n+1} L_{n-1}(x). \tag{4.43}
$$

Avec  $L_0(x) = 1$  et  $L_1(x) = x$ .

- Le support  $\{x_0, \ldots, x_n\}$  correspond aux racines de  $L_{n+1}$  (Les racines de  $L_{n+1}(x) = 0$ sont calculées numériquement, voir plus bas)
- Les poids  $W_i$  sont donnés, pour tout  $i \in \{0, \ldots, n\}$  par

$$
W_i = \int_{-1}^{1} l_i(x) dx = \frac{2}{(n+1)L'_{n+1}(x_i)L_n(x_i)}
$$
(4.44)

où  $(l_i)_{0 \le i \le n}$  sont les polynômes de Lagrange associés au support  $\{x_0, \ldots, x_n\}$ .

• La formule de quadrature est

$$
I(f) = \int_{-1}^{1} f(x)dx \simeq \sum_{i=0}^{n} W_i f(x_i)
$$
 (4.45)

• L'erreur d'intégration est

$$
E_{n+1} = f^{(2n+2)}(\eta) \frac{2^{2n+3}[(n+1)!]^4}{(2n+3)[(2n+2)!]^3}.
$$
 (4.46)

avec  $\eta \in ]-1,1[$ .

 $1 \quad 2 \quad 3 \quad 4 \quad 5$  $1 \quad 2 \quad 3 \quad 4 \quad 5$  $1 \quad 2 \quad 3 \quad 4 \quad 5$  $1 \quad 2 \quad 3 \quad 4 \quad 5$  $1 \quad 2 \quad 3 \quad 4 \quad 5$  $1 \quad 2 \quad 3 \quad 4 \quad 5$  $1 \quad 2 \quad 3 \quad 4 \quad 5$  $1 \quad 2 \quad 3 \quad 4 \quad 5$  $1 \quad 2 \quad 3 \quad 4 \quad 5$ 

7 Déterminer une valeur approchée de  $I = \int_{-1}^{1} \cos(x) dx$  par l'intégration de Gauss-Legendre avec  $n + 1 = 3$ . Donner une majoration de l'erreur commise et vérifier avec la valeur exacte.

• Valeurs numériques (points et poids) pour l'intégration numérique par la méthode de Gauss-Legendre (par symétrie pour chaque *x<sup>i</sup>* il faut ajouter le point −*x<sup>i</sup>* au support avec le même poids *Wi*) :

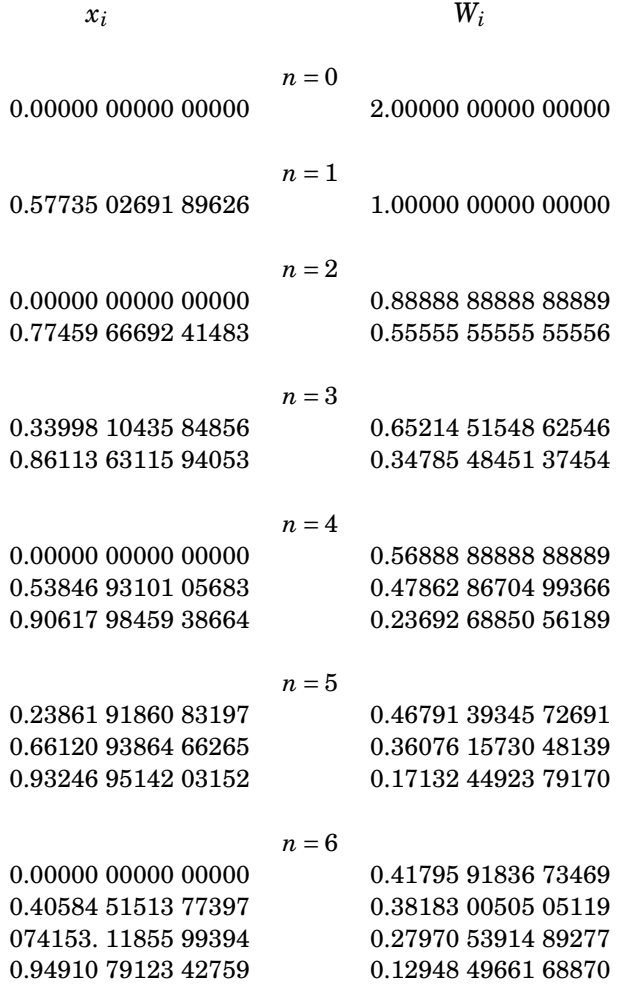

#### <span id="page-39-0"></span>**III.2 Autres formules gaussiennes**

 $1 \quad 2 \quad 3 \quad 4 \quad 5$  $1 \quad 2 \quad 3 \quad 4 \quad 5$  $1 \quad 2 \quad 3 \quad 4 \quad 5$  $1 \quad 2 \quad 3 \quad 4 \quad 5$  $1 \quad 2 \quad 3 \quad 4 \quad 5$  $1 \quad 2 \quad 3 \quad 4 \quad 5$  $1 \quad 2 \quad 3 \quad 4 \quad 5$  $1 \quad 2 \quad 3 \quad 4 \quad 5$  $1 \quad 2 \quad 3 \quad 4 \quad 5$ 

La force de l'approche gaussienne est que la méthode peut être déclinée pour traiter d'autres types d'intégrales.

Voici trois autres cas génériques [3](#page-39-1) qui peuvent être traités par des méthodes gaussiennes.

• Si *f* est continue sur [−1,1] on peut traiter le cas

<span id="page-39-2"></span>
$$
\int_{-1}^{1} f(x) \frac{1}{\sqrt{1 - x^2}} dx
$$
\n(4.47)

• Si *f* est continue sur [0,∞[, on peut traiter le cas

<span id="page-39-3"></span>
$$
\int_0^{+\infty} f(x)e^{-x}dx\tag{4.48}
$$

• Si *f* est continue sur ]−∞,∞[, on peut traiter le cas

<span id="page-39-4"></span>
$$
\int_{-\infty}^{+\infty} f(x)e^{-x^2}dx\tag{4.49}
$$

Le point clé est que les Théorèmes [4.18](#page-36-0) et [4.19](#page-36-2) dépendent seulement du choix du produit scalaire 〈.,.〉. Donc si on trouve le bon produit scalaire on peut construire la méthode gaussienne adaptée au cas décrit par Eq. [\(4.47\)](#page-39-2), [\(4.48\)](#page-39-3), et [\(4.49\)](#page-39-4).

<span id="page-39-1"></span><sup>3.</sup> Si ces cas ont l'air particulier, il ne faut pas s'y fier. Par un changement de variables convenables beaucoup de situations s'y ramènent.

#### **III.2.1 Formule de Gauss-Tchebychev**

Supposons qu'on souhaite construire une méthode gaussienne pour évaluer

$$
\int_{-1}^{1} f(x) \frac{1}{\sqrt{1 - x^2}} dx
$$
\n(4.50)

• Le produit scalaire associé est

$$
\langle u, v \rangle = \int_{-1}^{+1} u(x)v(x) \frac{1}{\sqrt{1 - x^2}} dx.
$$
 (4.51)

• Une base orthogonale de  $\mathscr P$  pour  $\langle ., . \rangle$  est donné par les polynômes de Tchebychev (*Tn*)*n*∈N. Ces polynômes vérifient la relation de récurrence (Théorème [4.19\)](#page-36-2)

$$
\forall n \in N^*, \quad T_{n+1}(x) = 2xT_n(x) - T_{n-1}(x). \tag{4.52}
$$

Avec  $T_0(x) = 1$  et  $T_1(x) = x$ .

• Le support  $\{x_0, \ldots, x_n\}$  correspond aux racines de  $T_{n+1}$ . Ces racines peuvent être calculées explicitement

$$
\forall i \in \{0, ..., n\}, \quad x_i = \cos\left(\frac{2i+1}{n+1}\frac{\pi}{2}\right). \tag{4.53}
$$

• Les poids  $W_i$  sont données, pour tout  $i \in \{0, \ldots, n\}$  par

$$
W_i = \int_{-1}^{1} l_i(x) dx = \frac{\pi}{n+1}
$$
 (4.54)

où (*li*)0≤*i*≤*<sup>n</sup>* sont les polynômes de Lagrange polynomials associés au support  ${x_0, \ldots, x_n}.$ 

• La formule de quadrature est donnée par

$$
I(f) = \int_{-1}^{1} f(x) \frac{1}{\sqrt{1 - x^2}} dx \approx \sum_{i=0}^{n} W_i f(x_i)
$$
 (4.55)

• L'erreur d'intégration est donnée par

$$
E_{n+1} = f^{(2n+2)}(\eta) \frac{2\pi}{2^{2n+2}(2n+2)!}.
$$
 (4.56)

avec  $\eta \in ]-1,1[$ .

 $1 \quad 2 \quad 3 \quad 4 \quad 5$  $1 \quad 2 \quad 3 \quad 4 \quad 5$  $1 \quad 2 \quad 3 \quad 4 \quad 5$  $1 \quad 2 \quad 3 \quad 4 \quad 5$  $1 \quad 2 \quad 3 \quad 4 \quad 5$  $1 \quad 2 \quad 3 \quad 4 \quad 5$  $1 \quad 2 \quad 3 \quad 4 \quad 5$  $1 \quad 2 \quad 3 \quad 4 \quad 5$  $1 \quad 2 \quad 3 \quad 4 \quad 5$ 

8 Donner une valeur approchée de  $I = \int_{-1}^{1}$  $\frac{\sin(x)}{x}$ <del>*nico)*</del> dx par la méthode de Gauss-Tchebychev<br>1−x<sup>2</sup> avec *n*+1 = 3. Donner une majoration de l'erreur et vérifier avec la valeur exacte *I*.

#### **III.2.2 Formule de Gauss-Laguerre**

Supposons qu'on cherche à évaluer maintenant

$$
\int_0^{+\infty} f(x)e^{-x}dx\tag{4.57}
$$

• Le produit scalaire associé est

$$
\langle u, v \rangle = \int_0^{+\infty} u(x)v(x)e^{-x}dx.
$$
 (4.58)

• Une base orthogonale de  $\mathscr P$  pour  $\langle .,. \rangle$  est donnée par les polynômes de Laguerre (L*n*)*n*∈N. Ces polynômes vérifient la relation de récurrence suivante (Théorème [4.19\)](#page-36-2)

$$
\forall n \in N^*, \quad \mathcal{L}_{n+1}(x) = -\frac{1}{n+1}(x-2n-1)\mathcal{L}_n(x) - \frac{n}{n+1}\mathcal{L}_{n-1}(x) \tag{4.59}
$$

Avec  $\mathcal{L}_0(x) = 1$  et  $\mathcal{L}_1(x) = 1-x$ .

- Le support  $\{x_0, \ldots, x_n\}$  correspond aux racines de  $\mathscr{L}_{n+1}$ . Ces racines sont calculées numériquement (voir plus bas).
- Les  $W_i$  sont donnés, pour tout  $i \in \{0, \ldots, n\}$  par

$$
W_i = \int_{-1}^{1} l_i(x) dx = \frac{1}{x_i (\mathcal{L}_i'(x_i))^2}
$$
(4.60)

où  $(l_i)_{0 \le i \le n}$  sont les polynômes de Lagrange associés au support  $\{x_0, \ldots, x_n\}$ .

• La formule de quadrature est

$$
I(f) = \int_0^{+\infty} f(x)e^{-x}dx \approx \sum_{i=0}^n W_i f(x_i)
$$
 (4.61)

• L'erreur d'intégration est donnée par

$$
E_{n+1} = f^{(2n+2)}(\eta) \frac{[(n+1)!]^2}{(2n+2)!}
$$
 (4.62)

avec  $\eta \in ]0,+\infty[$ .

9 Donner une valeur approchée de  $I = \int_0^{+\infty} x^5 e^{-x} dx$  par la formule de Gauss-Laguerre *n*+1 = 3. Donner une majoration de l'erreur et comparer avec la valeur exacte *I*.

• Valeurs numériques pour l'intégration de Gauss-Laguerre :

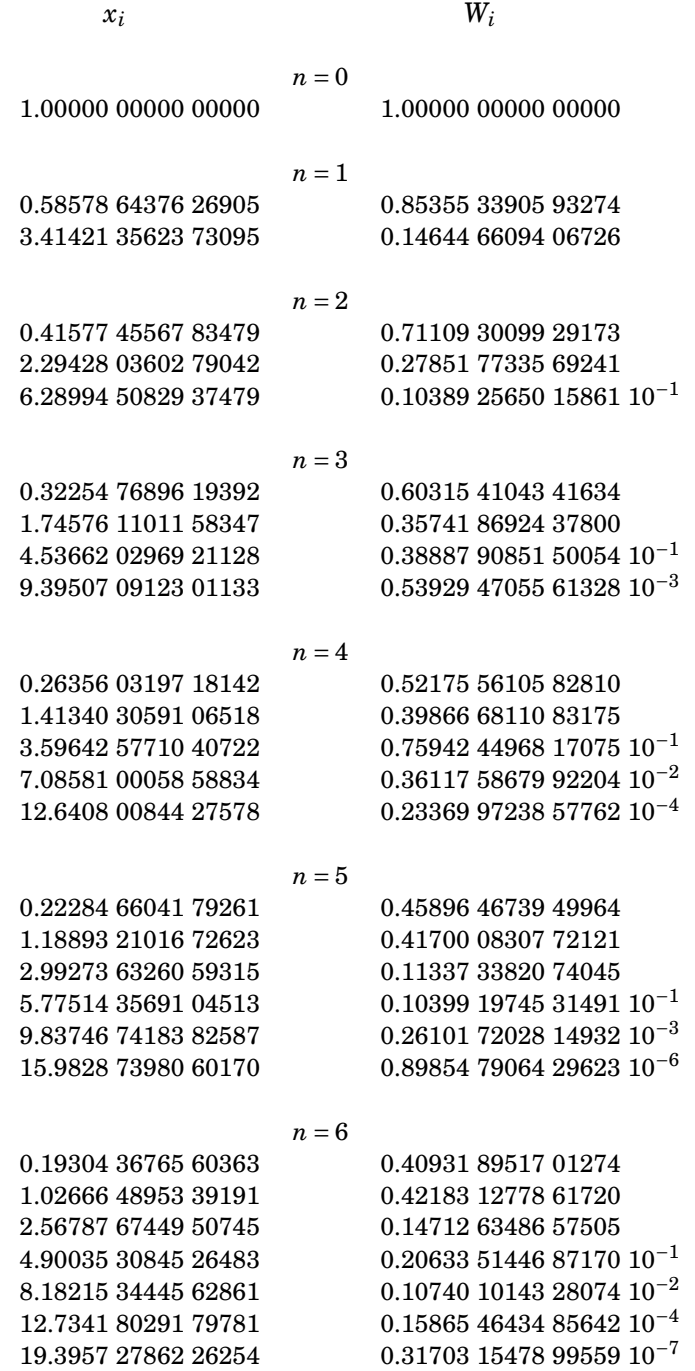

#### **III.2.3 Formule de Gauss-Hermite**

Supposons qu'on souhaite évaluer

$$
\int_{-\infty}^{+\infty} f(x)e^{-x^2}dx\tag{4.63}
$$

• Le produit scalaire associé est

 $1 \quad 2 \quad 3 \quad 4 \quad 5$  $1 \quad 2 \quad 3 \quad 4 \quad 5$  $1 \quad 2 \quad 3 \quad 4 \quad 5$  $1 \quad 2 \quad 3 \quad 4 \quad 5$  $1 \quad 2 \quad 3 \quad 4 \quad 5$  $1 \quad 2 \quad 3 \quad 4 \quad 5$  $1 \quad 2 \quad 3 \quad 4 \quad 5$  $1 \quad 2 \quad 3 \quad 4 \quad 5$  $1 \quad 2 \quad 3 \quad 4 \quad 5$ 

$$
\langle u, v \rangle = \int_{-\infty}^{+\infty} u(x)v(x)e^{-x^2}dx.
$$
 (4.64)

• Une base orthgonale de  $\mathcal P$  pour  $\langle .,. \rangle$  est donnée par les polynômes de Hermite  $(H_n)_{n \in \mathbb{N}}$ . Ces polynômes vérifient la relation de récurrence (Théorème [4.19\)](#page-36-2)

$$
\forall n \in N^*, \quad H_{n+1}(x) = 2xH_n(x) - 2nH_{n-1}(x) \tag{4.65}
$$

Avec  $H_0(x) = 1$  et  $H_1(x) = 2x$ .

- Le support  $\{x_0, \ldots, x_n\}$  correspond aux racines de  $H_{n+1}$ . Ces racines peuvent être calculées numériquement (voir plus bas).
- Les poids  $W_i$  sont donnés, pour tout  $i \in \{0, \ldots, n\}$  par

$$
W_i = \int_{-1}^{1} l_i(x) dx = \frac{2^{n+2} [(n+1)!] \sqrt{\pi}}{[H'_{n+1}(x_i)]^2}
$$
(4.66)

où les  $(l_i)_{0 \le i \le n}$  sont les polynômes de Lagrange associés au support {*x*<sub>0</sub>,...,*x*<sub>*n*</sub>}. • La formule de quadrature est

$$
I(f) = \int_{-\infty}^{+\infty} f(x)e^{-x^2} dx \approx \sum_{i=0}^{n} W_i f(x_i)
$$
 (4.67)

• L'erreur d'intégration est donnée par

$$
E_{n+1} = f^{(2n+2)}(\xi) \frac{[(n+1)!]\sqrt{\pi}}{2^{n+1}(2n+2)!}
$$
 (4.68)

avec  $\eta \in \mathbb{R}$ .

 $1 \quad 2 \quad 3 \quad 4 \quad 5$  $1 \quad 2 \quad 3 \quad 4 \quad 5$  $1 \quad 2 \quad 3 \quad 4 \quad 5$  $1 \quad 2 \quad 3 \quad 4 \quad 5$  $1 \quad 2 \quad 3 \quad 4 \quad 5$  $1 \quad 2 \quad 3 \quad 4 \quad 5$  $1 \quad 2 \quad 3 \quad 4 \quad 5$  $1 \quad 2 \quad 3 \quad 4 \quad 5$  $1 \quad 2 \quad 3 \quad 4 \quad 5$ 

<mark>10</mark> Donner une valeur approchée de *I = ∫*−∞  $x^5e^{-x^2}dx$  par la méthode de Gauss-Hermite avec *n*+1 = 3. Donner une majoration de l'erreur et comparer avec la valeur exacte *I*.

• Valeurs numériques (points et poids) pour la méthode de Gauss-Hermite (par symétrie pour chaque *x<sup>i</sup>* non nul, il faut ajouter −*x<sup>i</sup>* au support avec le même poids *Wi*) :

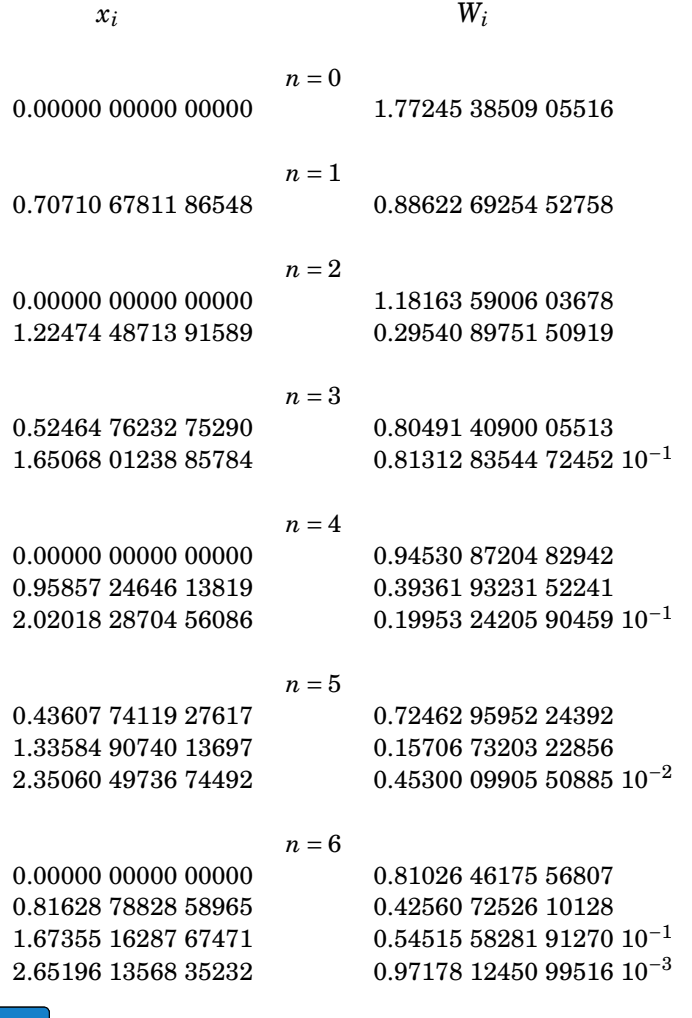

<span id="page-44-0"></span>Dans ce chapitre nous étudions comment les idées de P. Bézier se généralisent à la dimension 2. Le chapitre commence par des rappels sur les surfaces paramétrées :

# <span id="page-44-1"></span>**I Surfaces paramétrées de** R 3

**Définition 5.1.** Soit  $U \subset \mathbb{R}^2$  un ouvert, on appelle paramétrisation de classe  $\mathscr{C}^k$  d'un sous-ensemble  $E \subset \mathbb{R}^3$  une application  $\Phi : \left\{ \begin{array}{ccc} U & \to & \mathbb{R}^3 \ (U, V) & \to & \mathbb{R}^3 \end{array} \right.$  $(u,v) \rightarrow (x(u,v), y(u,v), z(u,v))$  de classe  $\mathscr{C}^k$  telle que  $Φ(U) = E$ .

Une paramétrisation est dite régulière si de plus  $\frac{\partial \Phi}{\partial u} \wedge \frac{\partial \Phi}{\partial v}$  $\frac{\partial \Phi}{\partial v} \neq \vec{0}$ .

**Définition 5.2.** Une surface régulière,  $S \subset \mathbb{R}^3$ , est un sous-ensemble de  $\mathbb{R}^3$  tel ∀*M* ∈  $S$ , il existe un voisinage *V* de *M* et une paramétrisation régulière de  $V \cap S$ .

**Remarque 37.** La distinction entre surface et paramétrisation d'un sous-ensemble est la suivante : certaines surfaces nécessitent plusieurs «morceaux» de paramétrisation pour être décrites. Le domaine de paramétrisation n'est pas nécessairement un ouvert, mais pour chaque point de *S* on peut en déduire une paramétrisation d'un voisinage de *M* ∈ *S* par un ouvert de  $\mathbb{R}^2.$ 

- **Exemple 8.**  $2^2$  → ℝ<sup>3</sup> définie par Φ(*u*,*v*) = (*u*,2*v*,*u* − *v*). La surface *S* correspond au plan d'équation  $x - \frac{1}{2}y - z = 0$ .
	- Soit Φ:  $[0, 2π] \times [0, 1]$  définie par  $Φ(u, v) = (\cos(u), \sin(u), v)$ . La surface obtenue est un cylindre.

1 Montrer que la sphère est une surface paramétrée régulière.

**Remarque 38.** On peut introduire le concept de surface par deux autres définitions :

- **a**. Comme graphe d'une fonction  $f: D \subset \mathbb{R}^2 \to \mathbb{R}$  et on définit la surface  $z = f(x, y)$ , par exemple  $z = x^2 + y^2$ . De telles surfaces s'obtienent comme surfaces paramétrées avec la paramétrisation  $\Phi$  :  $D \to \mathbb{R}^3$  définie par  $\Phi(u, v) = (u, v, f(u, v))$ .
- **b**. Comme sous ensemble de  $\mathbb{R}^3$  défini par  $f(x, y, z) = 0$  où  $f : \mathbb{R}^3 \to \mathbb{R}$  (la surface est donnée sous forme implicite). Par exemple  $x^2 + y^2 + z^2 - 1 = 0$  définit la sphère.

#### <span id="page-44-2"></span>**I.1 Surfaces de révolution**

**Définition 5.3.** Dans un repère  $(0, \vec{i}, \vec{j}, \vec{k})$  on considère une courbe Γ contenue dans le plan *xOz*. La surface (*S*) obtenue par rotation de Γ autour de l'axe (*Oz*) est appelée surface de révolution.

2 Donner une paramétrisation du tore (donuts).

#### <span id="page-44-3"></span>**I.2 Cylindres généralisés**

 $1 \quad 2 \quad 3 \quad 4 \quad 5$  $1 \quad 2 \quad 3 \quad 4 \quad 5$  $1 \quad 2 \quad 3 \quad 4 \quad 5$  $1 \quad 2 \quad 3 \quad 4 \quad 5$  $1 \quad 2 \quad 3 \quad 4 \quad 5$  $1 \quad 2 \quad 3 \quad 4 \quad 5$  $1 \quad 2 \quad 3 \quad 4 \quad 5$  $1 \quad 2 \quad 3 \quad 4 \quad 5$  $1 \quad 2 \quad 3 \quad 4 \quad 5$ 

**Définition 5.4.** Un cylindre est un ensemble de droites de direction  $\vec{u}$ , appelée direction génératrice, intersectant un courbe Γ appelée courbe directrice.

3 Le cylindre est bien un cylindre. Donnez ces équations paramétriques.

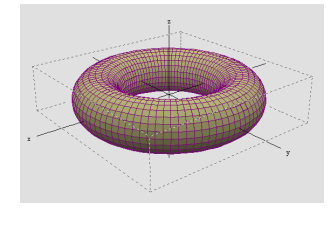

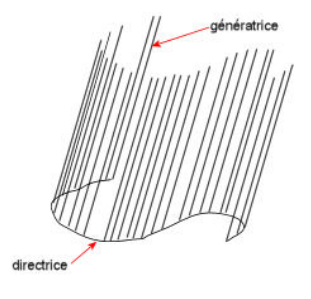

## <span id="page-45-0"></span>**I.3 Plan tangent et direction normale**

 $\mathbf{Definition\ 5.5.}\ \mathrm{Soit}\ S \mathop{\subset}\mathbb{R}^3$  une surface et  $M\in S,$  un vecteur  $v = \overrightarrow{MP}$  est tangent à  $S$  en  $M$  lorsqu'il existe une courbe  $γ$  :  $I$  →  $ℝ^3$  et un  $t_0$  ∈  $I$  tels que  $\:$   $γ(t_0)$  =  $M, γ(t)$  ∈  $S$  (la courbe est incluse dans la surface), et  $\gamma'(t_0) = \overrightarrow{MP}$ .

L'ensemble des vecteurs tangents à *S* en *M* est appelé plan tangent et est noté *TMS*.

**Proposition 5.6**

On note *S* une surface régulière et soit  $M = \Phi(u, v) \in S$  alors les vecteurs  $\frac{\partial \Phi}{\partial u}(u, v)$ et *<sup>∂</sup>*<sup>Φ</sup> *∂u* (*u*0,*v*0) forment une base du plan tangent *TMS*.

**Remarque 39.** On peut voir le plan tangent de deux manières différentes : soit comme une collection de vecteurs tangents (donc comme un espace vectoriel), soit comme un plan dans R 3 (et donc ayant un contact en *M* avec la surface). Dans la proposition précédente dire que *<sup>∂</sup>*<sup>Φ</sup> *∂u* (*u*,*v*) et *<sup>∂</sup>*<sup>Φ</sup> *∂u* (*u*0,*v*0) forment une base du plan tangent *TMS* revient à dire que le plan tangent est l'ensemble des points  $P \in \mathbb{R}^3$  tels que  $\overrightarrow{MP} = \alpha \frac{\partial \Phi}{\partial u}$  $\frac{\partial \Phi}{\partial u}(u,v) + \beta \frac{\partial \Phi}{\partial u}$ *∂u* (*u*0,*v*0).

**Définition 5.7.** Soit  $M = \Phi(u, v) \in S$ , le vecteur normal à *S* en *M* est le vecteur défini par  $\overrightarrow{MN} = \frac{\frac{\partial \Phi}{\partial u}}{\frac{\partial \Phi}{\partial v}}$ *∂u* (*u*,*v*)∧ *∂*Φ *∂v* (*u*,*v*)  $||\frac{\partial \Phi}{\partial u}(u,v) \wedge \frac{\partial \Phi}{\partial v}$ *∂v* (*u*,*v*)||

**Remarque 40.** Les notions de plan tangent et de vecteur normal sont des notions géométriques, i.e. s'il existe une autre paramétrisation (équivalente) de la même surface on obtient les mêmes plans tangents et vecteurs normaux.

# <span id="page-45-1"></span>**II Surfaces de Bézier**

 $1 \quad 2 \quad 3 \quad 4 \quad 5$  $1 \quad 2 \quad 3 \quad 4 \quad 5$  $1 \quad 2 \quad 3 \quad 4 \quad 5$  $1 \quad 2 \quad 3 \quad 4 \quad 5$  $1 \quad 2 \quad 3 \quad 4 \quad 5$  $1 \quad 2 \quad 3 \quad 4 \quad 5$  $1 \quad 2 \quad 3 \quad 4 \quad 5$  $1 \quad 2 \quad 3 \quad 4 \quad 5$  $1 \quad 2 \quad 3 \quad 4 \quad 5$ 

Intuitivement une surface peut être pensée comme «le lieu décrit par le déplacement dans l'espace d'une courbe qui se déforme <sup>[1](#page-45-2)</sup>». Si on se limite aux courbes obtenues comme

<span id="page-45-2"></span><sup>1.</sup> C'est la vision de Pierre Bézier selon ses propres termes

 $1 \quad 2 \quad 3 \quad 4 \quad 5$  $1 \quad 2 \quad 3 \quad 4 \quad 5$  $1 \quad 2 \quad 3 \quad 4 \quad 5$  $1 \quad 2 \quad 3 \quad 4 \quad 5$  $1 \quad 2 \quad 3 \quad 4 \quad 5$  $1 \quad 2 \quad 3 \quad 4 \quad 5$  $1 \quad 2 \quad 3 \quad 4 \quad 5$  $1 \quad 2 \quad 3 \quad 4 \quad 5$  $1 \quad 2 \quad 3 \quad 4 \quad 5$ 

courbes de Bézier, décrire une surface reviendrait à décrire le déplacement d'un polygone de contrôle. Si on suppose de plus que le déplacement de chaque point de contrôle définit une nouvelle courbe de Bézier (d'un degré donné) on obtient la définition d'une surface de Bézier comme produit tensoriel de deux courbes :

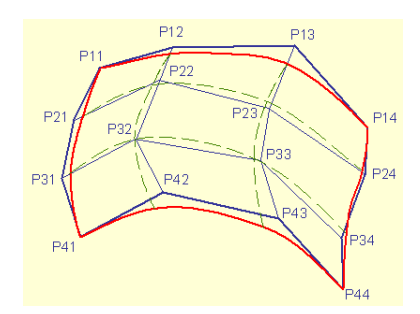

Formellement cela revient à la définition suivante :

**Définition 5.8.** On se donne un réseau  $\mathcal{R}$  de points de contrôle  $(P_{i,j})_{0\leq i\leq m,0\leq j\leq m}$ . On appelle «carreau de Bézier» ou surface de Bézier de degré  $(m, n)$  et de réseau  $\Re$  la surface B*m*,*<sup>n</sup>* paramétrée par :

$$
\Phi^{m,n}(u,v) = \sum_{i=0}^{m} \sum_{j=0}^{n} B_i^m(u) B_j^n(v) P_{i,j}
$$
\n(5.1)

où *B k l* représente le *k*-ème polynôme de Berstein de degré *l* et où (*u*,*v*) ∈ [0,1]×[0,1].

Écrivons  $P_i(v) = \sum_{j=0}^n B_j^n$  $j^{\left(n\right)}\!\!\!\!\!\!\!P_{i,j},$  on obtient alors la relation fondamentale suivante  $\,$  :

$$
\Phi^{m,n}(u,v) = \sum_{i=0}^{m} B_i^m(u) P_i(v) \qquad (*)
$$
\n(5.2)

En particulier l'expression  $(\star)$  illustre le fait que la surface est bien décrite par une courbe de Bézier (paramètre *u*) qui se déplace et se déforme (le polygone de contrôle  $P_0(v),...,P_n(v)$  dépend de *v*). On peut bien entendu récrire ( $\star$ ) en échangeant les rôles de *u* et *v*.

**Exemple 9.** Un des exemples les plus simples et celui de la surface de Bézier engendrée par 4 points non coplanaires :

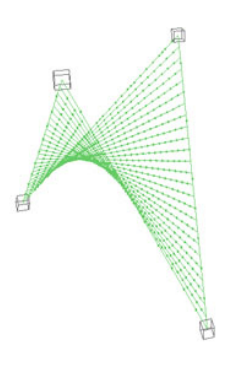

Si on développe l'expression de  $\Phi^{1,1}$  on obtient :

$$
\Phi^{1,1}(u,v) = (1-u)(1-v)P_{0,0} + (1-u)vP_{0,1} + u(1-v)P_{1,0} + uvP_{1,1}
$$
\n(5.3)

 $\boxed{4}$  Décrire le paraboloïde hyperbolique en utilisant la relation ( $\star$ ) et en déduire que cette surface est réglée<sup>[2](#page-47-0)</sup> (par chaque point de la surface passe une droite contenue dans la surface).

**Définition 5.9.** On appelle courbe isoparamétrique d'une surface de Bézier  $\mathcal{B}^{m,n}$  une courbe obtenue en fixant  $u =$  cte ou  $v =$  cte.

#### **Proposition 5.10**

.

Soit  $\mathcal{B}^{m,n}$  une surface de Bézier de degré  $(m,n)$ , alors toute courbe isoparamétrique *v* = cte est une courbe de Bézier de degré *m* et toute courbe isoparamétrique *u* = cte est une courbe de Bézier de degré *n*.

Les propriétés des polynômes de Berstein permettent d'établir les propriétés suivantes pour les surfaces de Bézier :

#### **Proposition 5.11**

- **a**. Les surfaces de Bézier sont invariantes par transformations affines.
- **b**. La surface de Bézier est contenue dans l'enveloppe convexe du réseau  $\mathcal{R}$
- **c**. Les courbes frontières d'un carréau de Bézier  $\mathcal{B}^{m,n}$  sont des courbes de Bézier définies par les polygônes frontières. En particulier les points de contrôle  $P_{0,0}$ ,  $P_{0,n}$ ,  $P_{m,0}$ ,  $P_{m,n}$  appartiennent à la surface.

Le calcul des vecteurs tangents d'une courbe isoparamétrique s'obtient comme le calcul du vecteur tangent d'une courbe de Bézier. On obtient donc une expression pour les vecteurs tangents à la surface :

**Théorème 5.12**

 $1 \quad 2 \quad 3 \quad 4 \quad 5$  $1 \quad 2 \quad 3 \quad 4 \quad 5$  $1 \quad 2 \quad 3 \quad 4 \quad 5$  $1 \quad 2 \quad 3 \quad 4 \quad 5$  $1 \quad 2 \quad 3 \quad 4 \quad 5$  $1 \quad 2 \quad 3 \quad 4 \quad 5$  $1 \quad 2 \quad 3 \quad 4 \quad 5$  $1 \quad 2 \quad 3 \quad 4 \quad 5$  $1 \quad 2 \quad 3 \quad 4 \quad 5$ 

On note Δ<sup>1,0</sup> et Δ<sup>0,1</sup> la généralisation de l'opérateur différence avant Δ<sup>1,0</sup>P<sub>*i,j*</sub> =  $P_{i+1,j} - P_{i,j}$  et  $\Delta^{0,1}P_{i,j} = P_{i,j+1} - P_{i,j}$ . On a alors

$$
\frac{\partial}{\partial u}\Phi^{m,n}(u,v) = m \sum_{j=0}^{n} \sum_{i=0}^{m-1} B_i^{m-1}(u) B_j^n \Delta^{1,0} P_{i,j} \text{ et } \frac{\partial}{\partial v}\Phi^{m,n}(u,v) = n \sum_{i=0}^{m} \sum_{j=0}^{n-1} B_i^m(u) B_j^{n-1} \Delta^{0,1} P_{i,j}
$$
\n(5.4)

En définisant ∆ *r*,*s* comme l'opérateur ∆ *r*,0 ◦∆ *s*,0 on obtient une expression pour les dérivées croisées de tout ordre

$$
\frac{\partial^{r+s}}{\partial u^r \partial v^s} \Phi^{m,n}(u,b) = \frac{m!n!}{(m-r)!(n-s)!} \sum_{i=0}^{m-r} \sum_{j=0}^{n-s} B_i^{m-r}(u) B_j^{n-s}(x) \Delta^{r,s} P_{i,j}
$$
(5.5)

<span id="page-47-0"></span><sup>2.</sup> Cette propriété remarquable est utilisée en architecture (Chapelle de Ronchamp)

**Remarque 41.** Comme dans le cas des courbes on obtient une expression des dérivées partielles données comme des «surfaces» de Bézier. On prendra bien garde, comme pour les courbes, de remarquer ici que nous n'avons plus des points de contrôle mais des vecteurs.

On en déduit facilement une expression du vecteur normal à la surface :

$$
n(u,v) = \frac{\frac{\partial}{\partial u} \Phi^{m,n}(u,v) \wedge \frac{\partial}{\partial v} \Phi^{m,n}(u,v)}{||\frac{\partial}{\partial u} \Phi^{m,n}(u,v) \wedge \frac{\partial}{\partial v} \Phi^{m,n}(u,v)||}
$$
(5.6)

Ce qui donne par exemple au point  $\Phi^{m,n}(0,0)$ :

$$
n(0,0) = \frac{\Delta^{1,0} P_{0,0} \wedge \Delta^{0,1} P_{0,0}}{||\Delta^{1,0} P_{0,0} \wedge \Delta^{0,1} P_{0,0}||}
$$
(5.7)

**Remarque 42.** L'information infinitésimale (vecteur normal) est obtenue à partir d'un calcul sur le réseau des points de contrôle.

# <span id="page-48-0"></span>**III Algorithme d'évaluation**

La définition d'un carreau de Bézier comme produit tensoriel de deux courbes permet de faire encore appel à l'algorithme de De Casteljau pour le calcul des coordonnées d'un point  $M(u_0, v_0) = \Phi^{m,n}(u_0, v_0) \in \mathscr{B}^{m,n}$ . En effet la relation  $(\star)$  permet d'écrire

$$
M(u_0, v_0) = \sum_{i=0}^{m} B_i^m(u_0) P_i(v_0) \text{ avec } P_i(v_0) = \sum_{j=0}^{n} B_j^n(v_0) P_{i,j}
$$
 (5.8)

Chaque  $P_i(v_0)$  est un point d'une courbe de Bézier et donc se calcule avec l'algorithme de De Casteljau. Une fois connus les points  $P_i(v_0)$  le point  $M(u_0, v_0)$  s'obtient comme point de paramètre  $u_0$  sur la courbe de Bézier définie par le polygône  $P_0(v_0),...,P_m(v_0)$ :

 $1 \quad 2 \quad 3 \quad 4 \quad 5$  $1 \quad 2 \quad 3 \quad 4 \quad 5$  $1 \quad 2 \quad 3 \quad 4 \quad 5$  $1 \quad 2 \quad 3 \quad 4 \quad 5$  $1 \quad 2 \quad 3 \quad 4 \quad 5$  $1 \quad 2 \quad 3 \quad 4 \quad 5$  $1 \quad 2 \quad 3 \quad 4 \quad 5$  $1 \quad 2 \quad 3 \quad 4 \quad 5$  $1 \quad 2 \quad 3 \quad 4 \quad 5$ 

**Algorithme 6** Algorithme d'évaluation des coordonnées d'un point  $M(u_0, v_0)$  d'un carréau de Bézier, dit de de Casteljau tensoriel, *algo\_de\_Casteljau\_tensoriel(P*00,...,*Pm*,*n*,*u*0,*v*<sup>0</sup> −→  $M(u_0, v_0)$ 

#### **entrée :**

*Pi*,*<sup>j</sup>* : coordonnées des points de contrôle définissant le carreau de Bézier ;

 $(u_0, v_0)$ : couple de  $[0,1] \times [0,1]$  en lequel on souhaite évaluer les coordonnées.

**sortie** :  $M(u_0, v_0)$ : coordonnées du point de la surface correspondant au couple  $(u_0, v_0)$ .

#### **Début de corps**

% Calcul des point  $P_i(v_0)$ **pour**  $i = 0$  à  $i = m$  **faire pour**  $j = 0$  à  $j = n$  **faire**  $P_j^0 \leftarrow P_{i,j}$ **fin pour fin pour pour**  $r = 0$  à  $r = n - 1$  **faire pour** *j* = *r* à *j* = *n*−1 **faire**  $P_{j+1}^{r+1}$  ←  $(1-v_0)P_j^r$  $\int_{j}^{r}$  +  $v_0 P^{r}_{j+1}$ **fin pour fin pour** % Calcul des coordonnées du point *M*(*u*0,*v*0) **pour**  $i = 0$  à *m* **faire**  $P_i^0 \leftarrow P_i(v_0)$ **fin pour pour** *r* = 0 à *m*−1 **faire pour** *i* = *r* à *m*−1 **faire**  $P_{i+1}^{r+1}$  ←  $(1 - u_0)P_i^r$  $i^{r} + v_0 P^{r}_{i+1}$ **fin pour fin pour** $M(u_0, v_0) \leftarrow P_m^m$ 

**Fin de corps**

 $1 \quad 2 \quad 3 \quad 4 \quad 5$  $1 \quad 2 \quad 3 \quad 4 \quad 5$  $1 \quad 2 \quad 3 \quad 4 \quad 5$  $1 \quad 2 \quad 3 \quad 4 \quad 5$  $1 \quad 2 \quad 3 \quad 4 \quad 5$  $1 \quad 2 \quad 3 \quad 4 \quad 5$  $1 \quad 2 \quad 3 \quad 4 \quad 5$  $1 \quad 2 \quad 3 \quad 4 \quad 5$  $1 \quad 2 \quad 3 \quad 4 \quad 5$